## **MrBuggy 7. Defect Summary.**

Ver. 0.95

This is a BETA version. If you find any defect in defects, let us know by sending an email to [testingcup@testingcup.pl.](mailto:testingcup@testingcup.pl)

## **Scoring**

The score model.

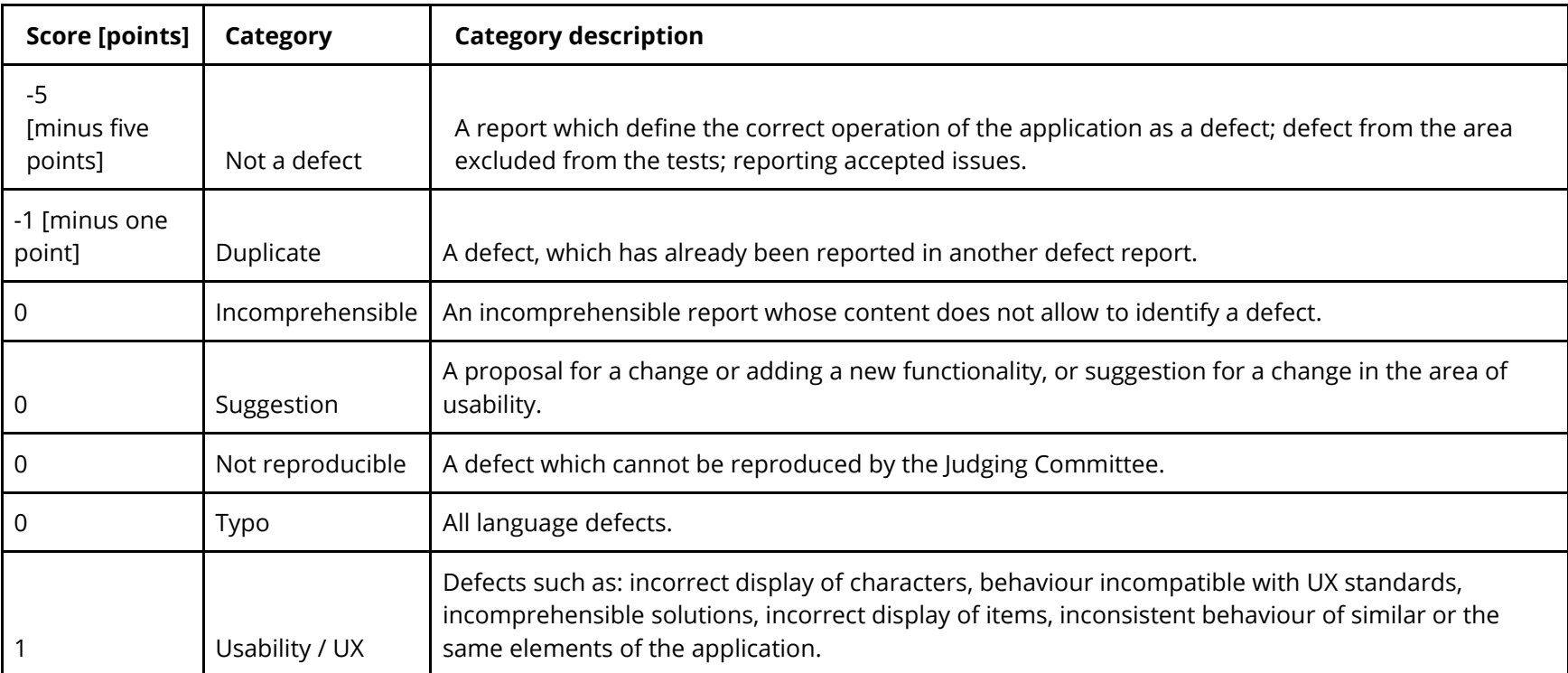

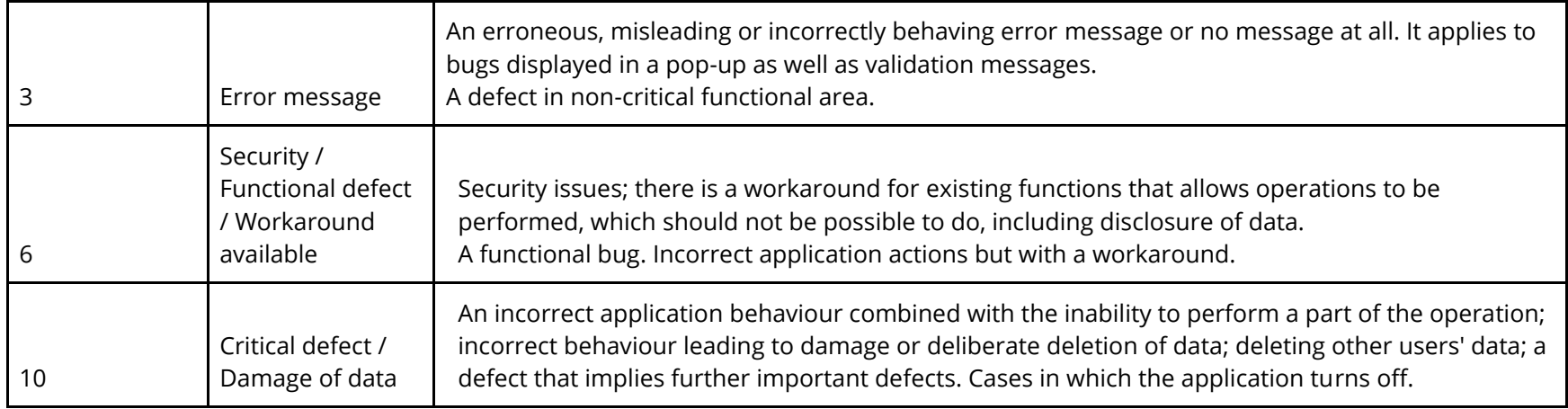

## **List of accepted issues that should not be reported**

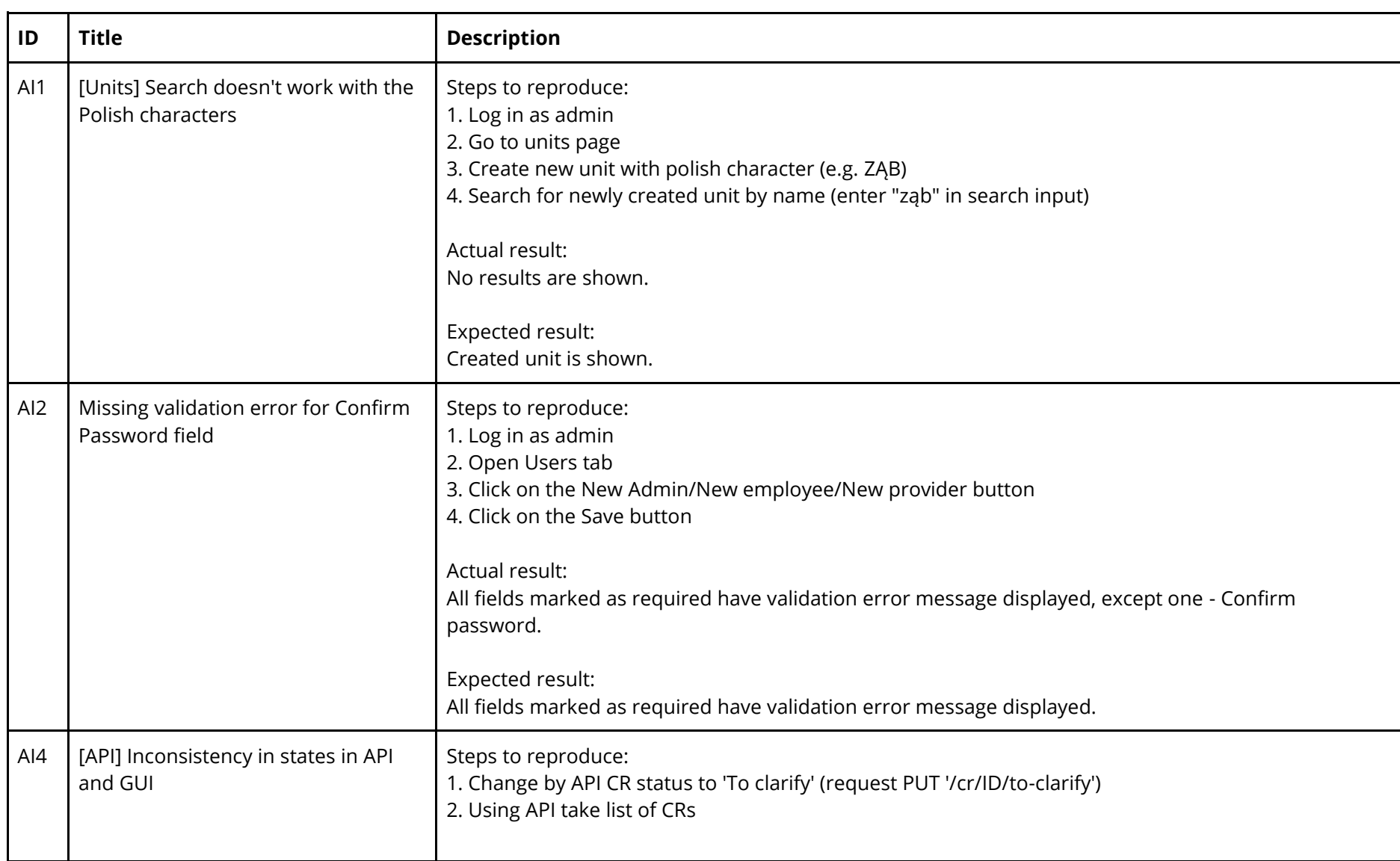

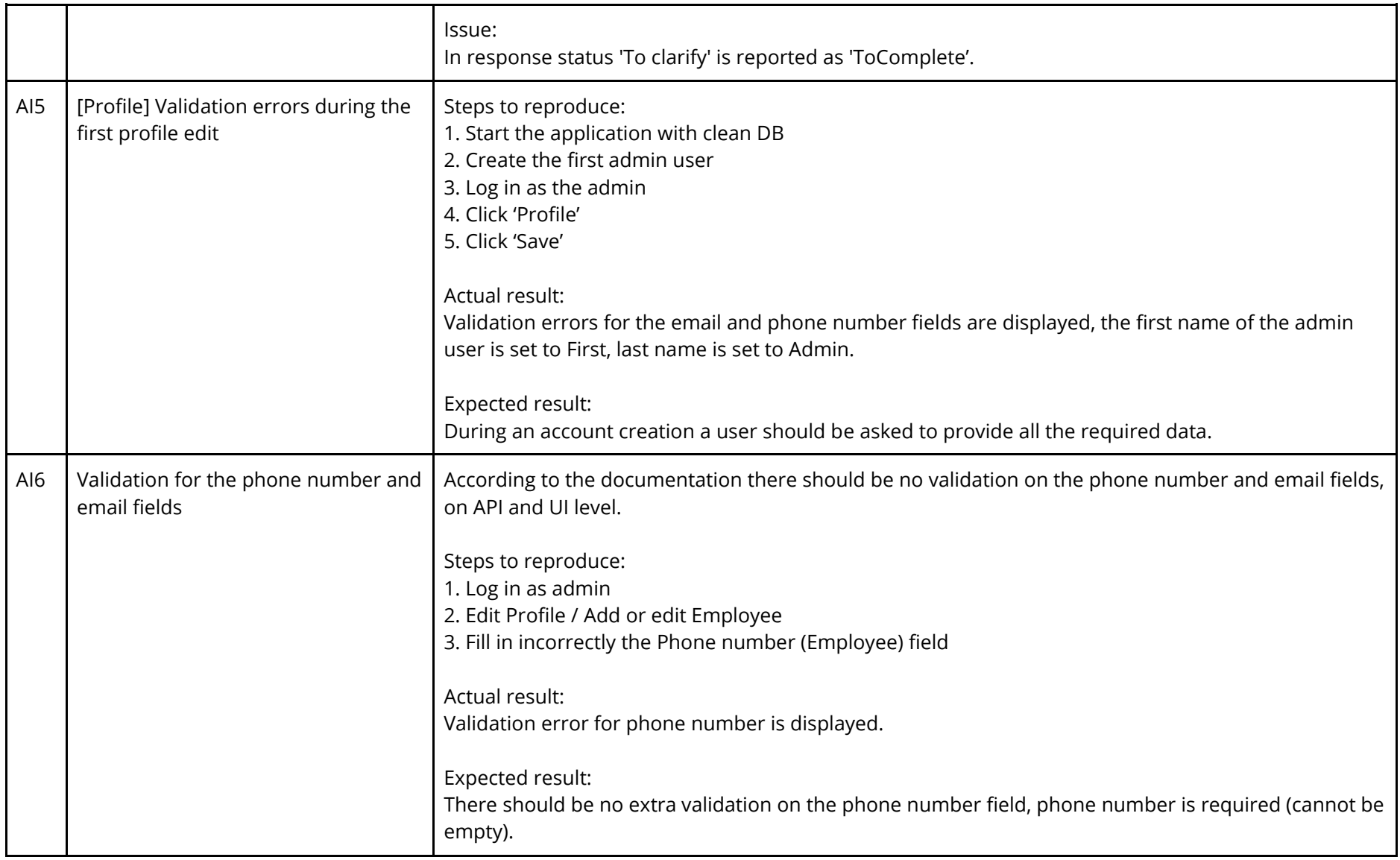

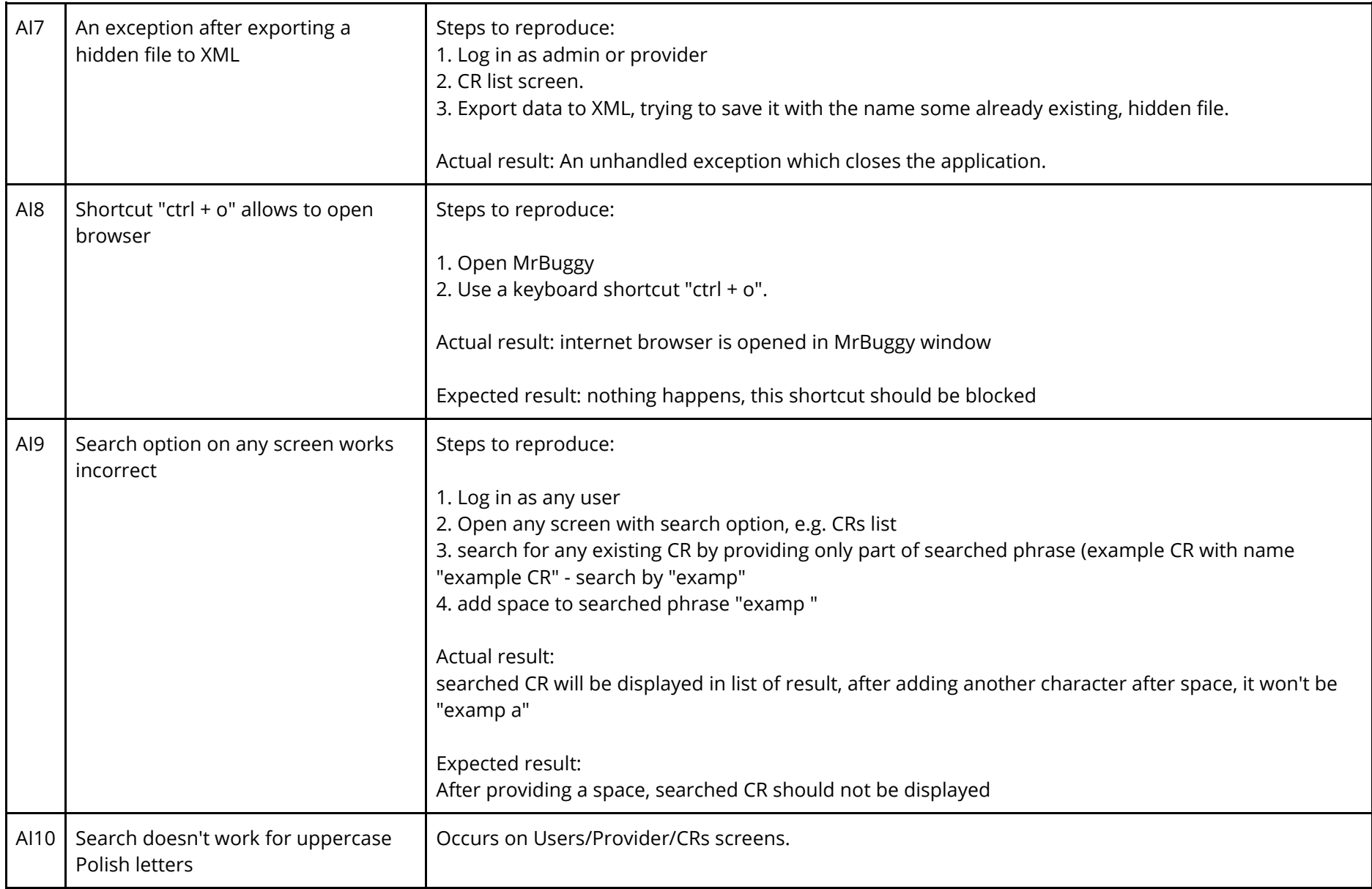

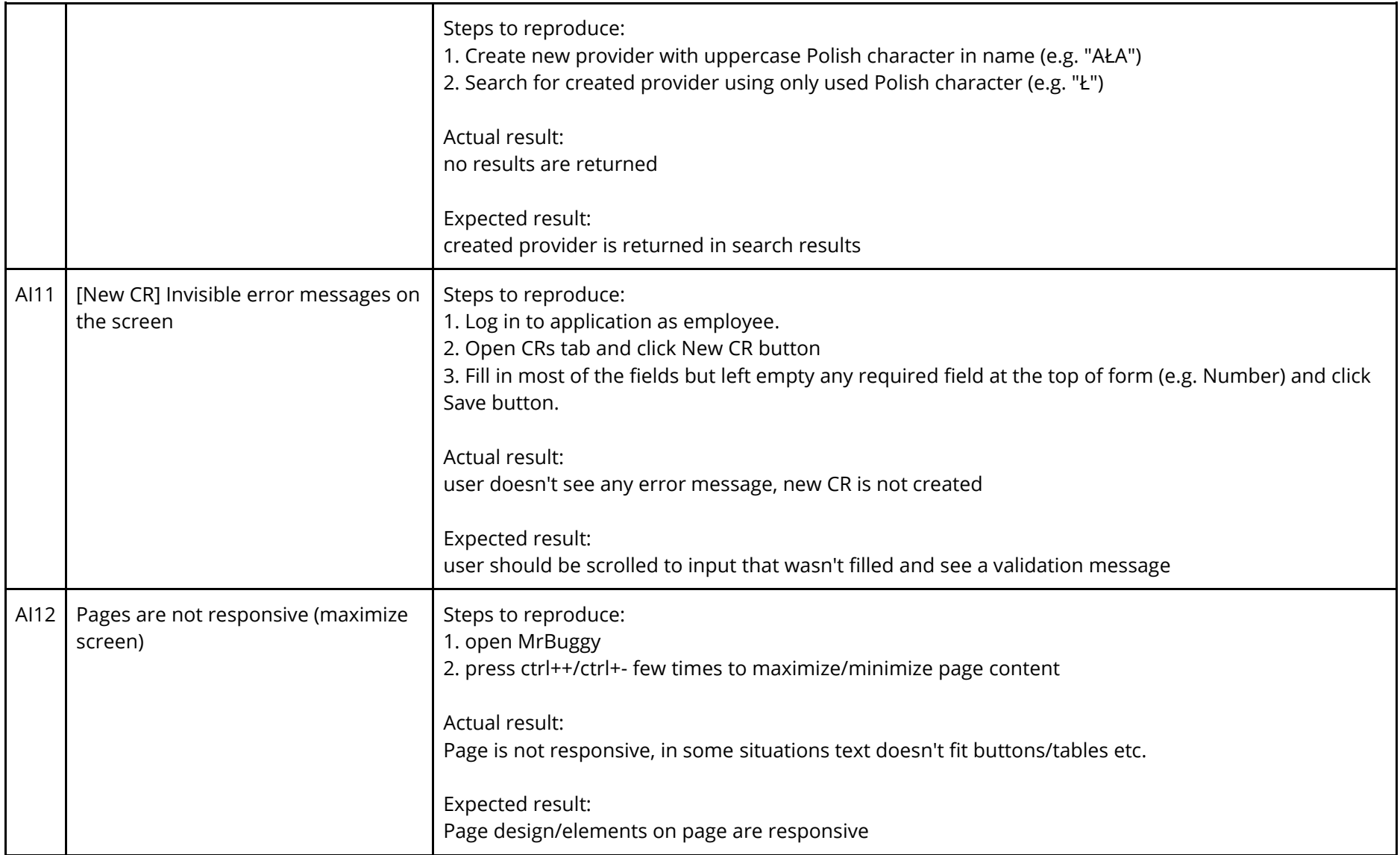

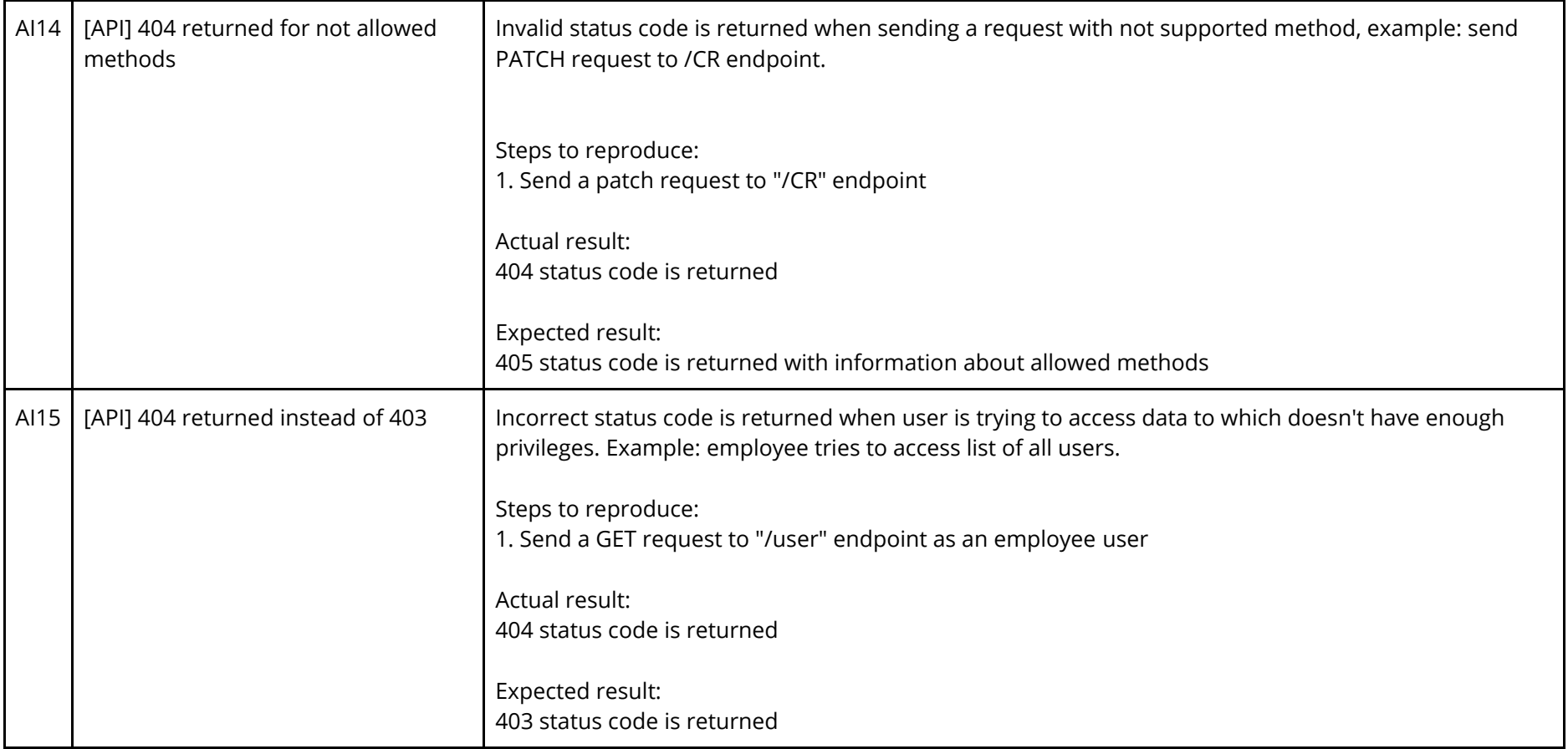

## **List of defects reported**

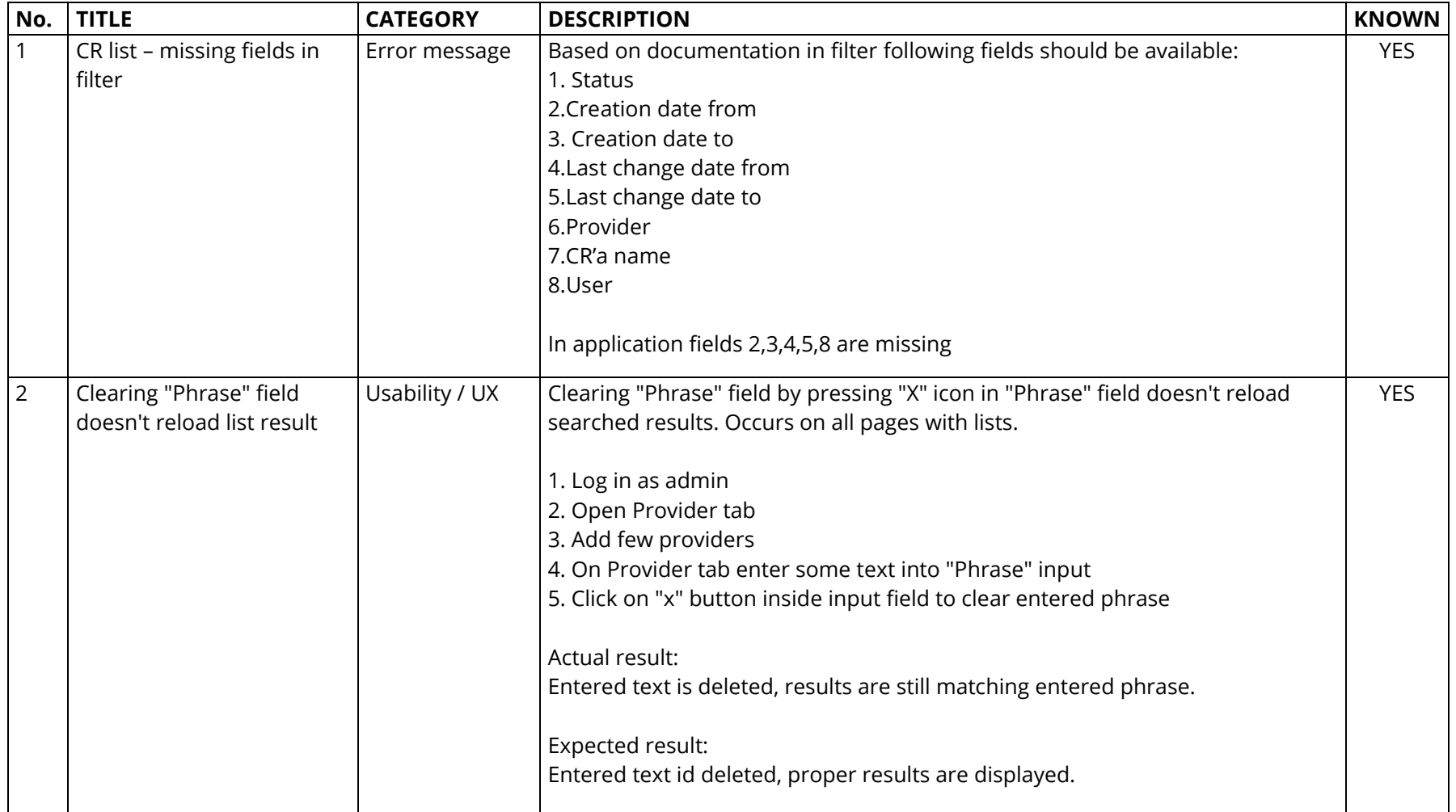

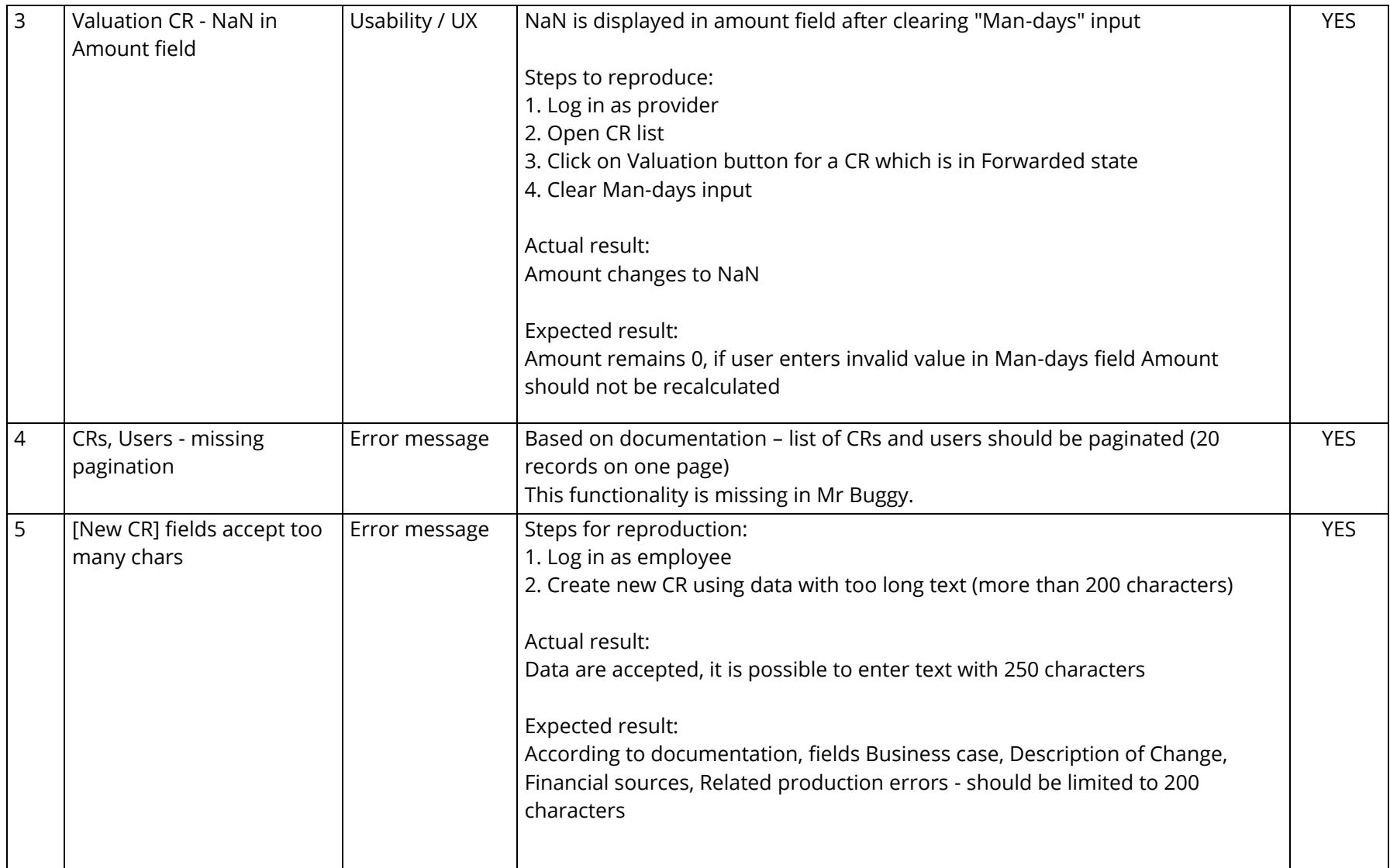

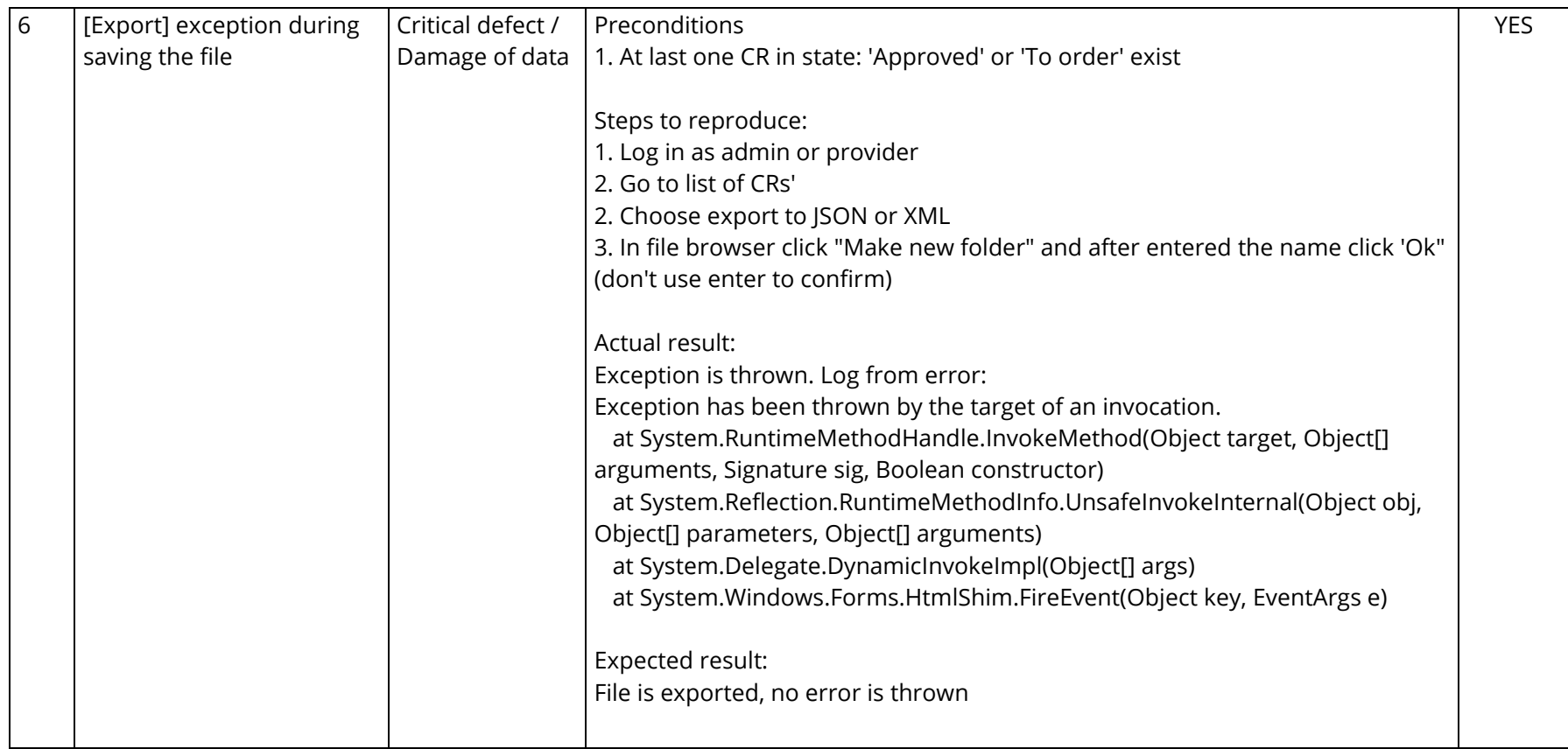

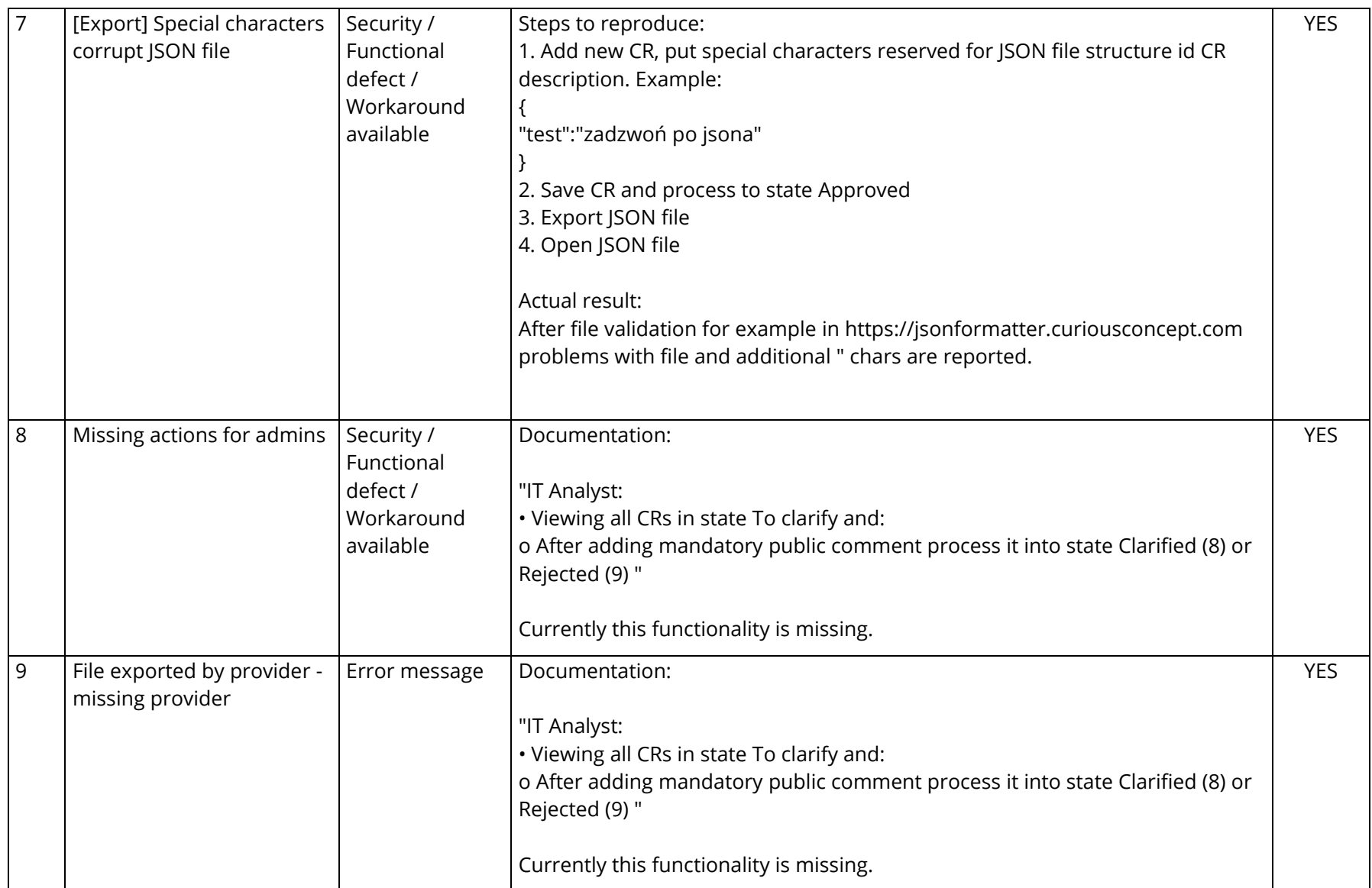

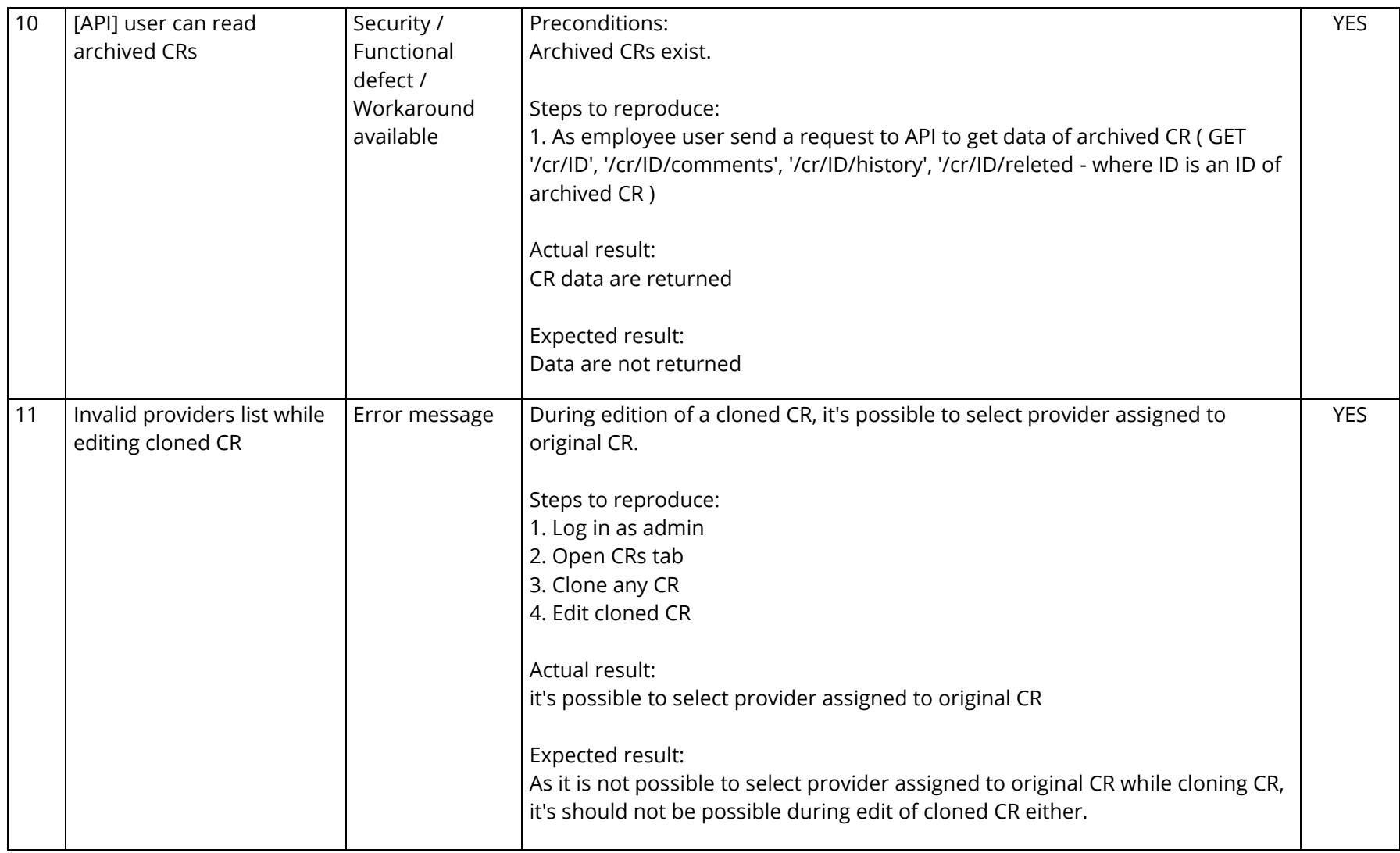

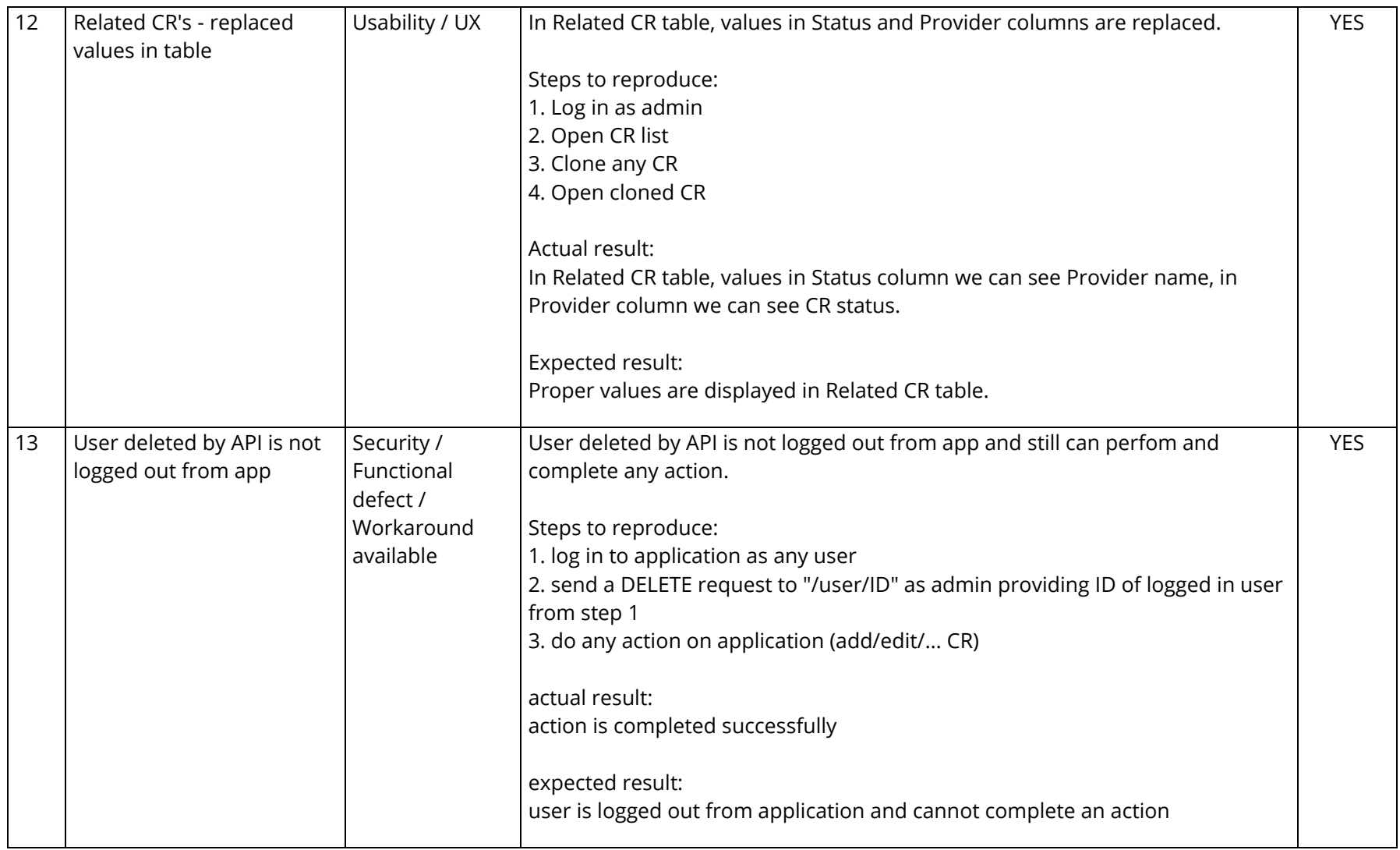

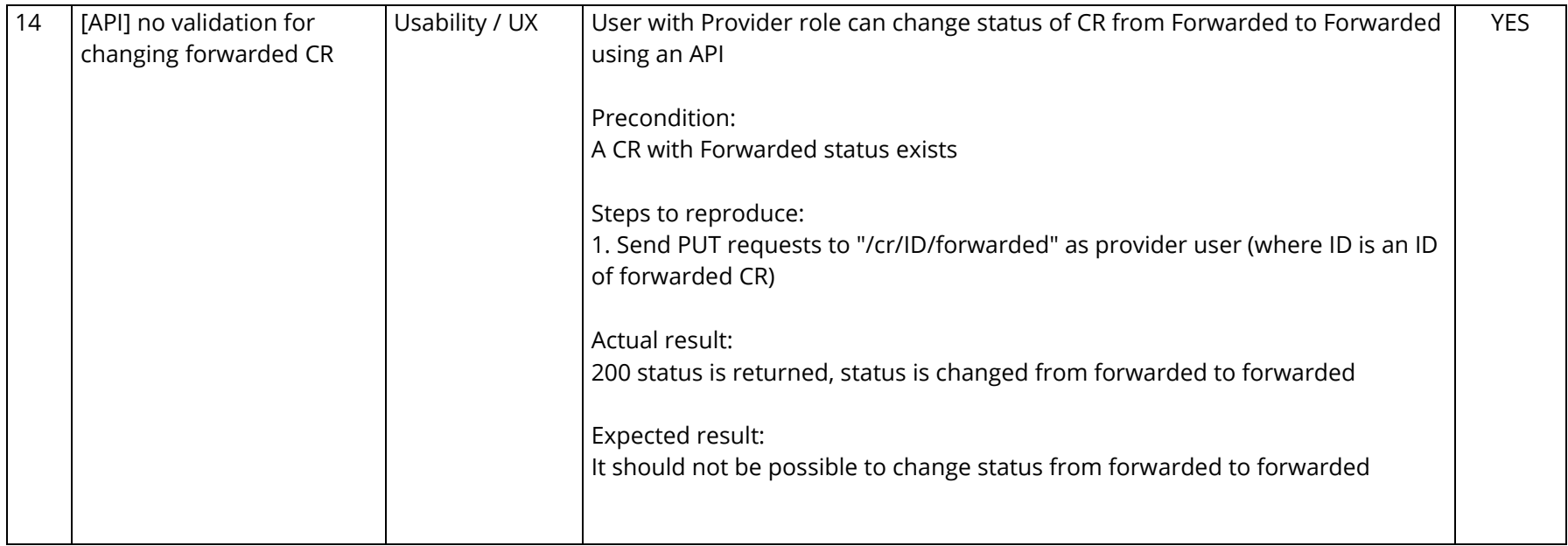

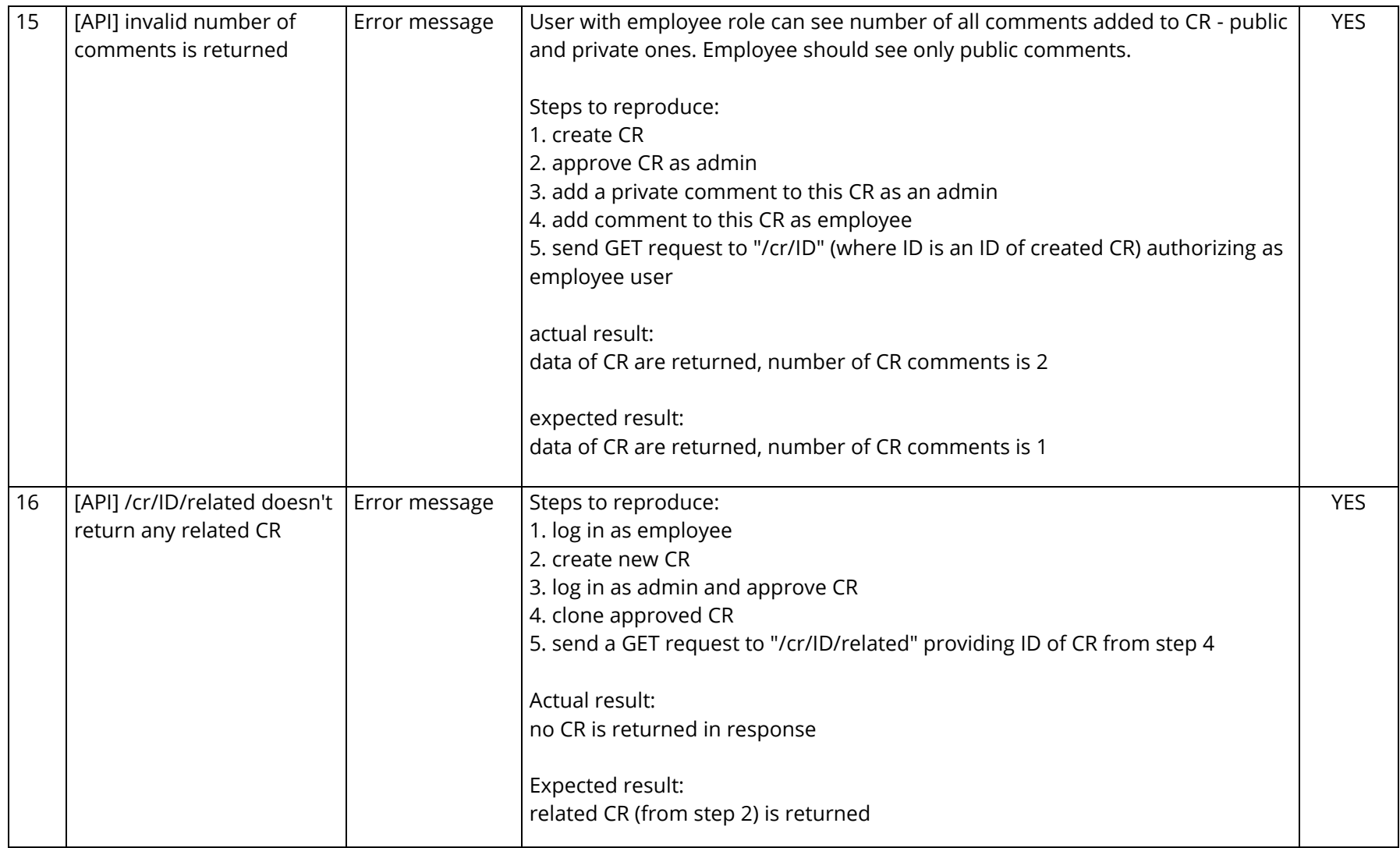

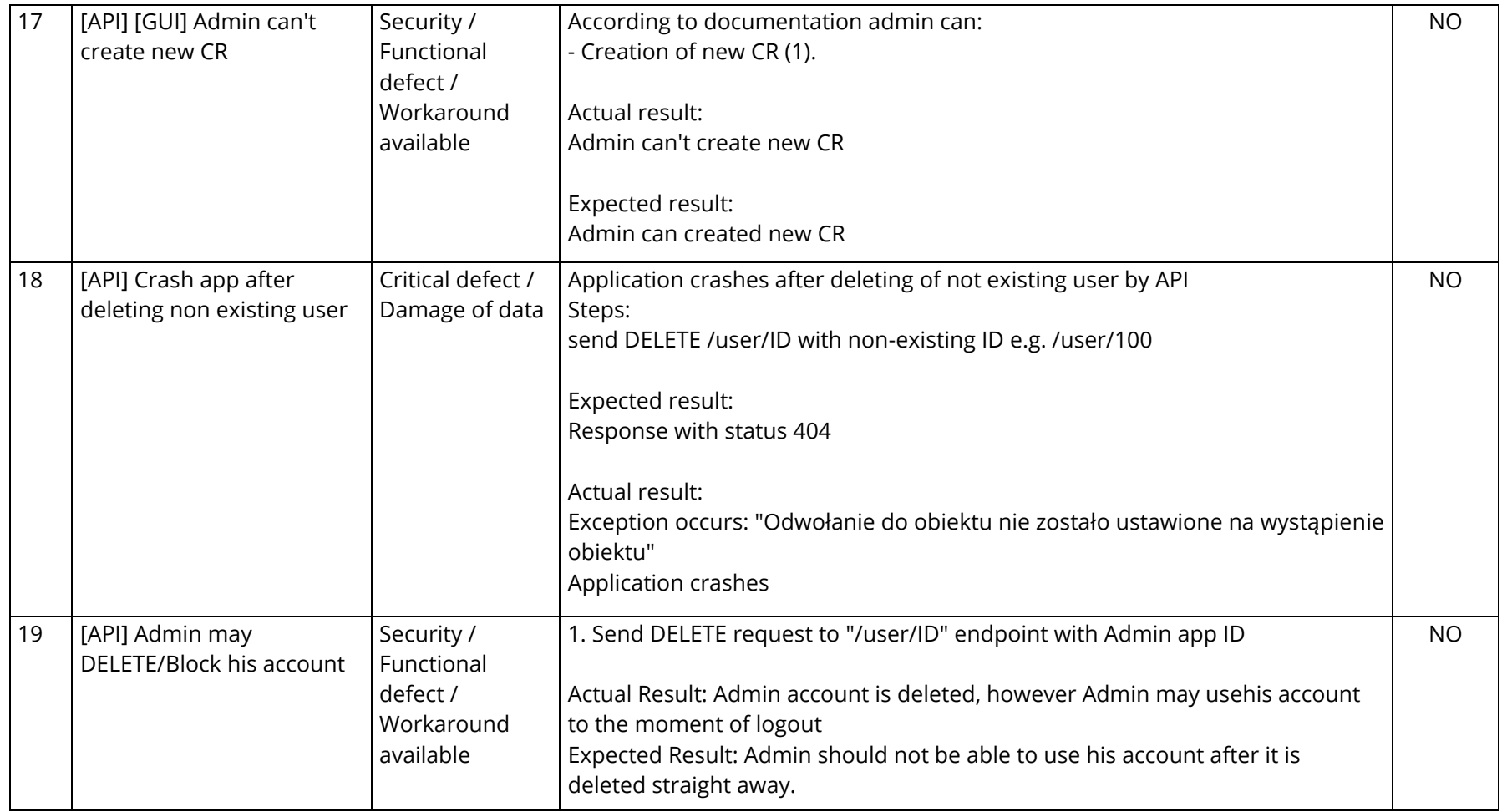

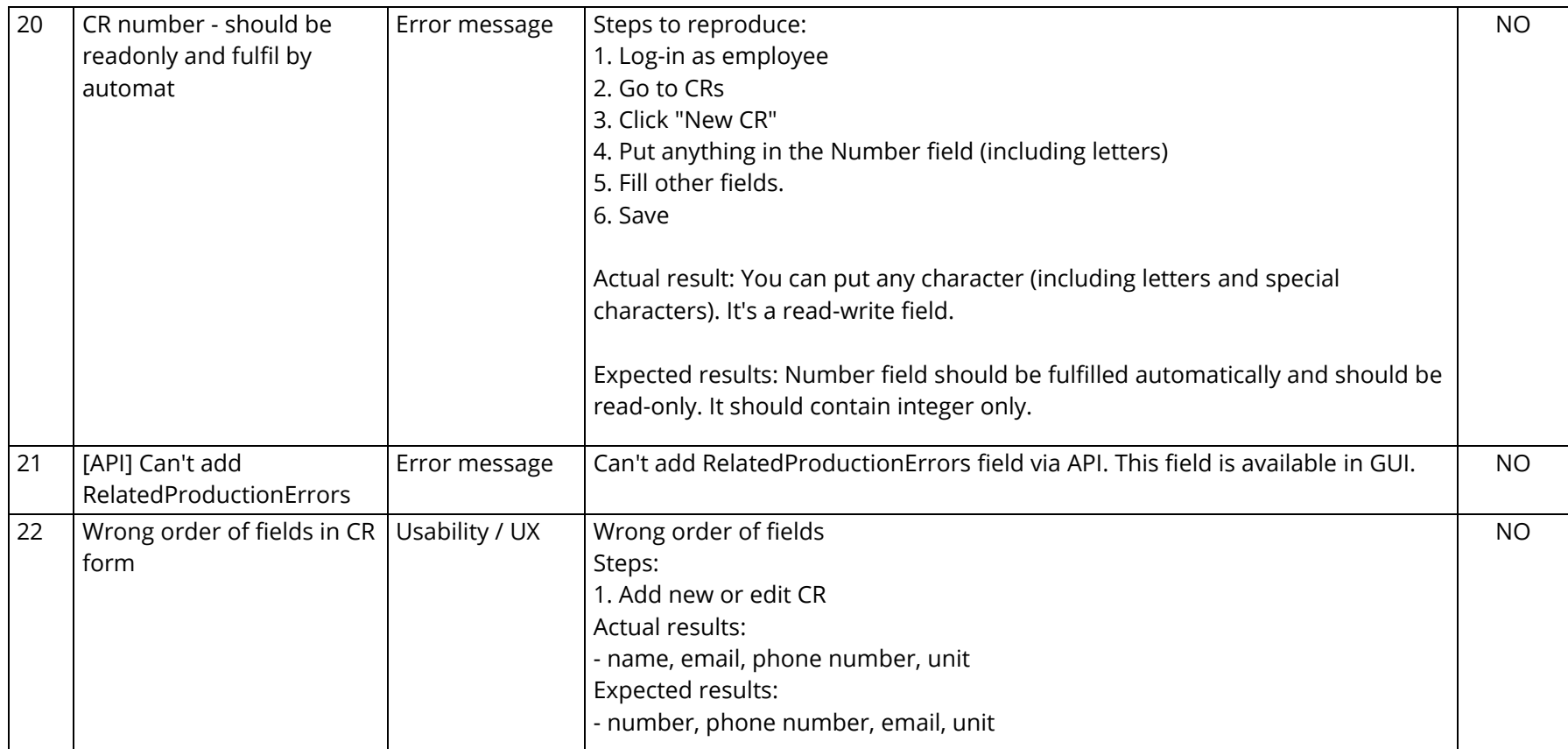

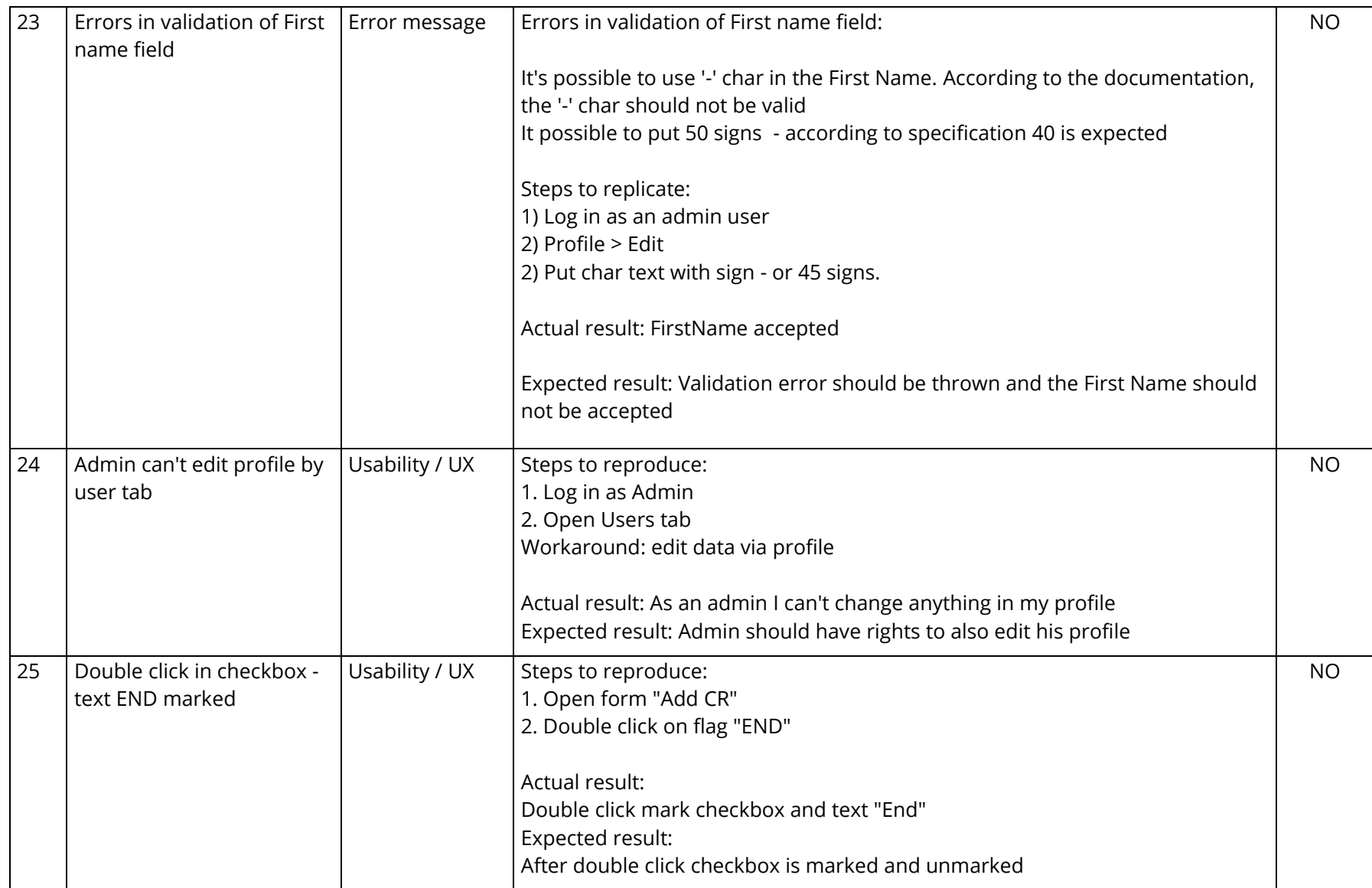

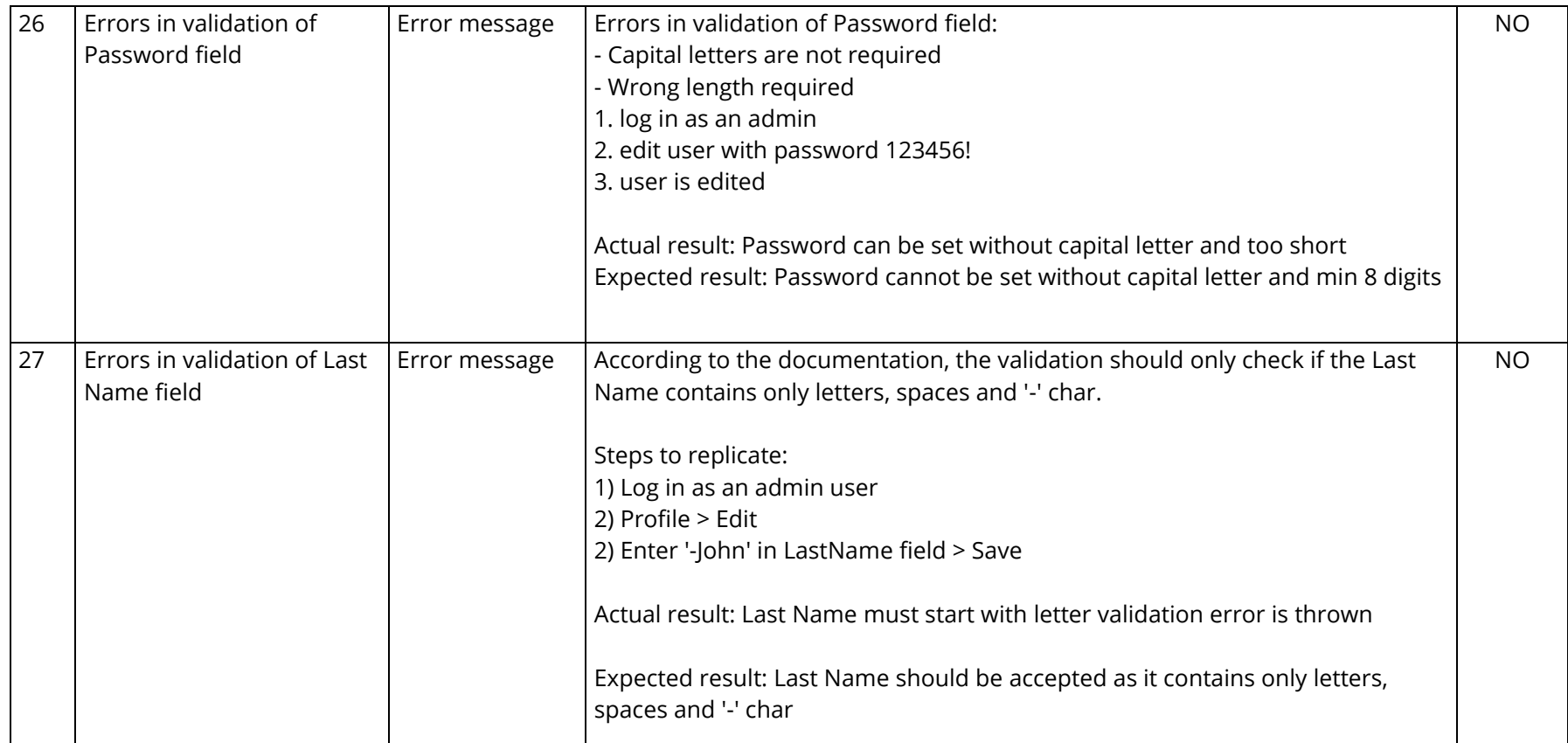

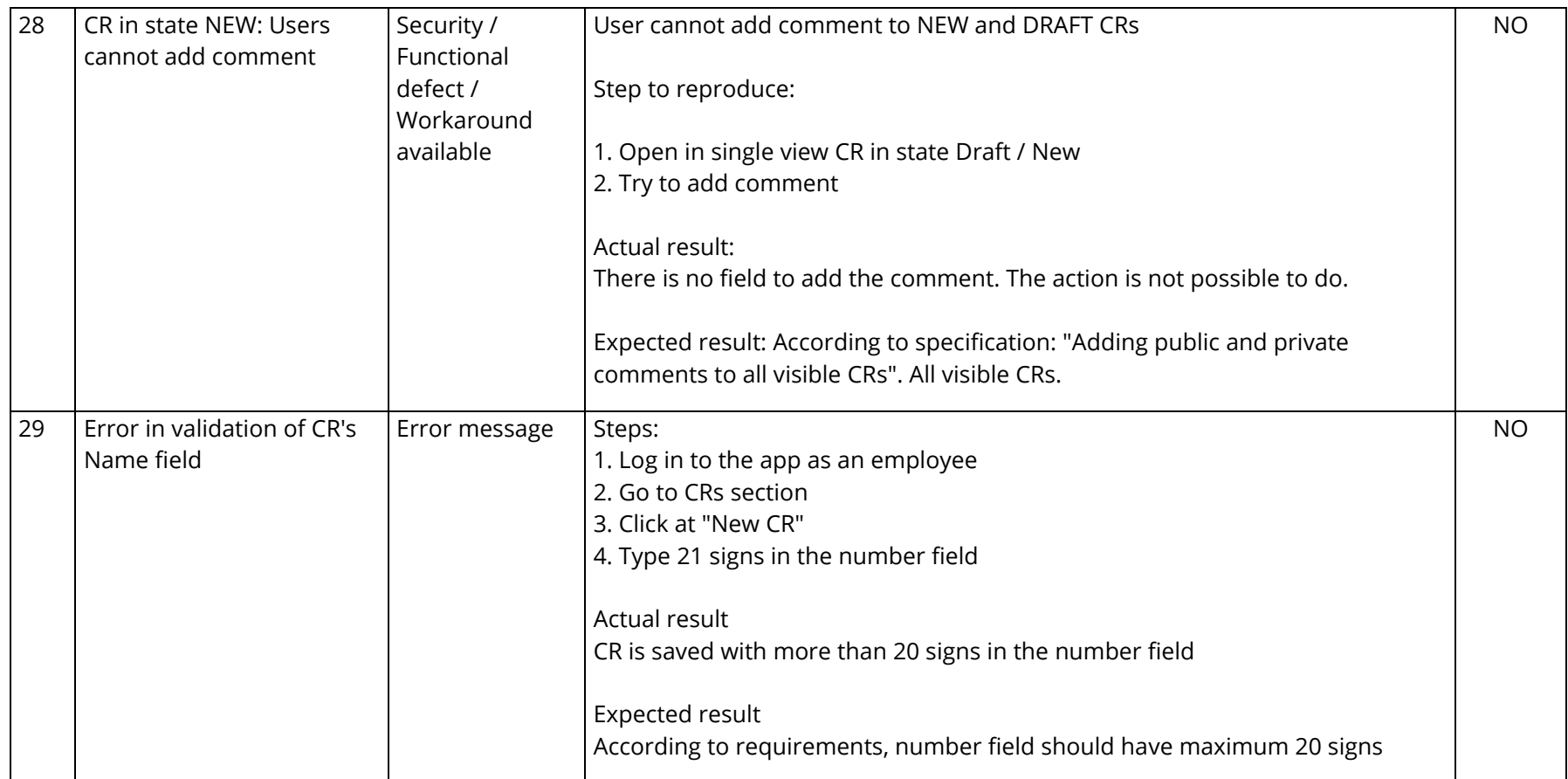

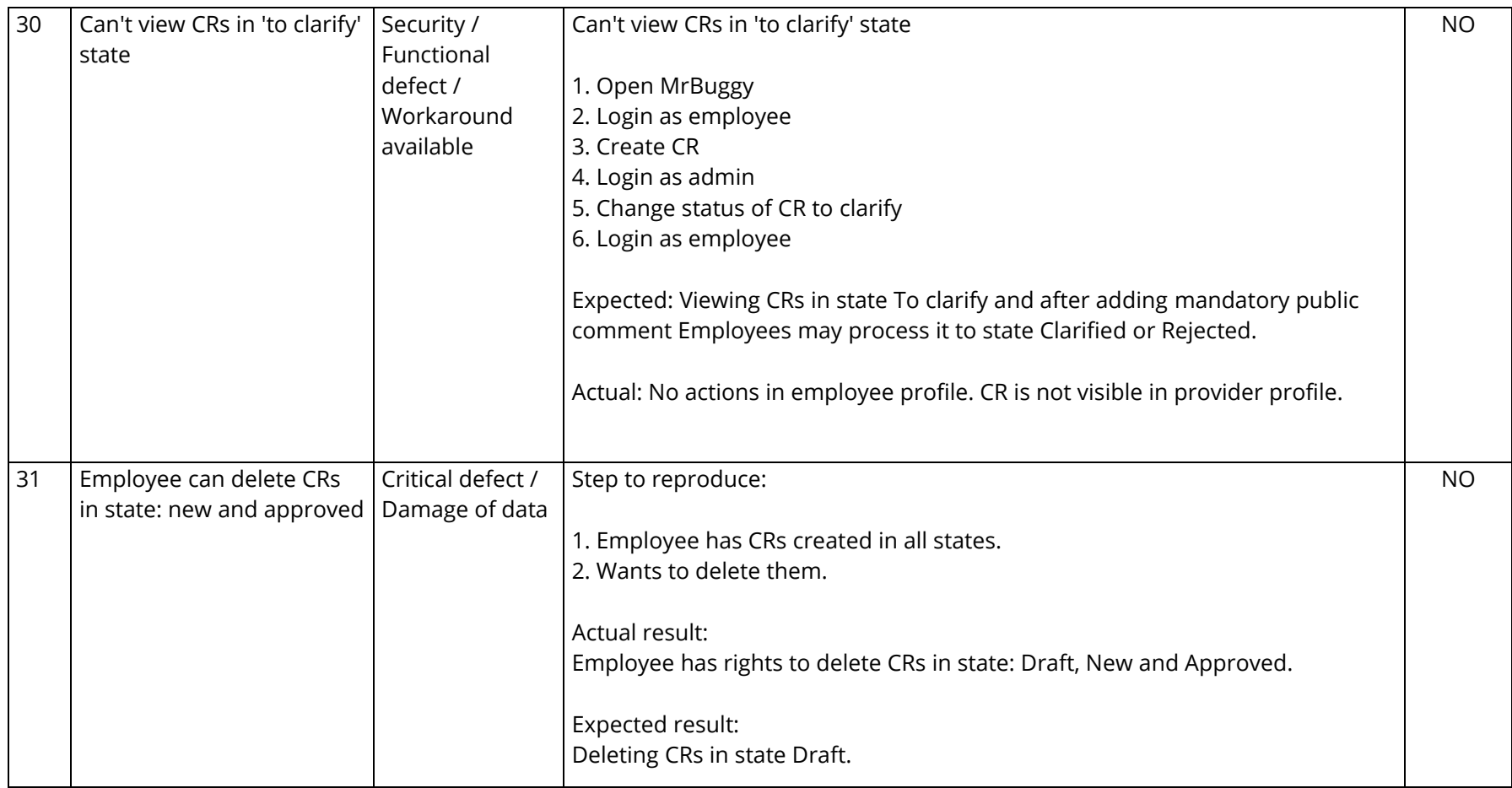

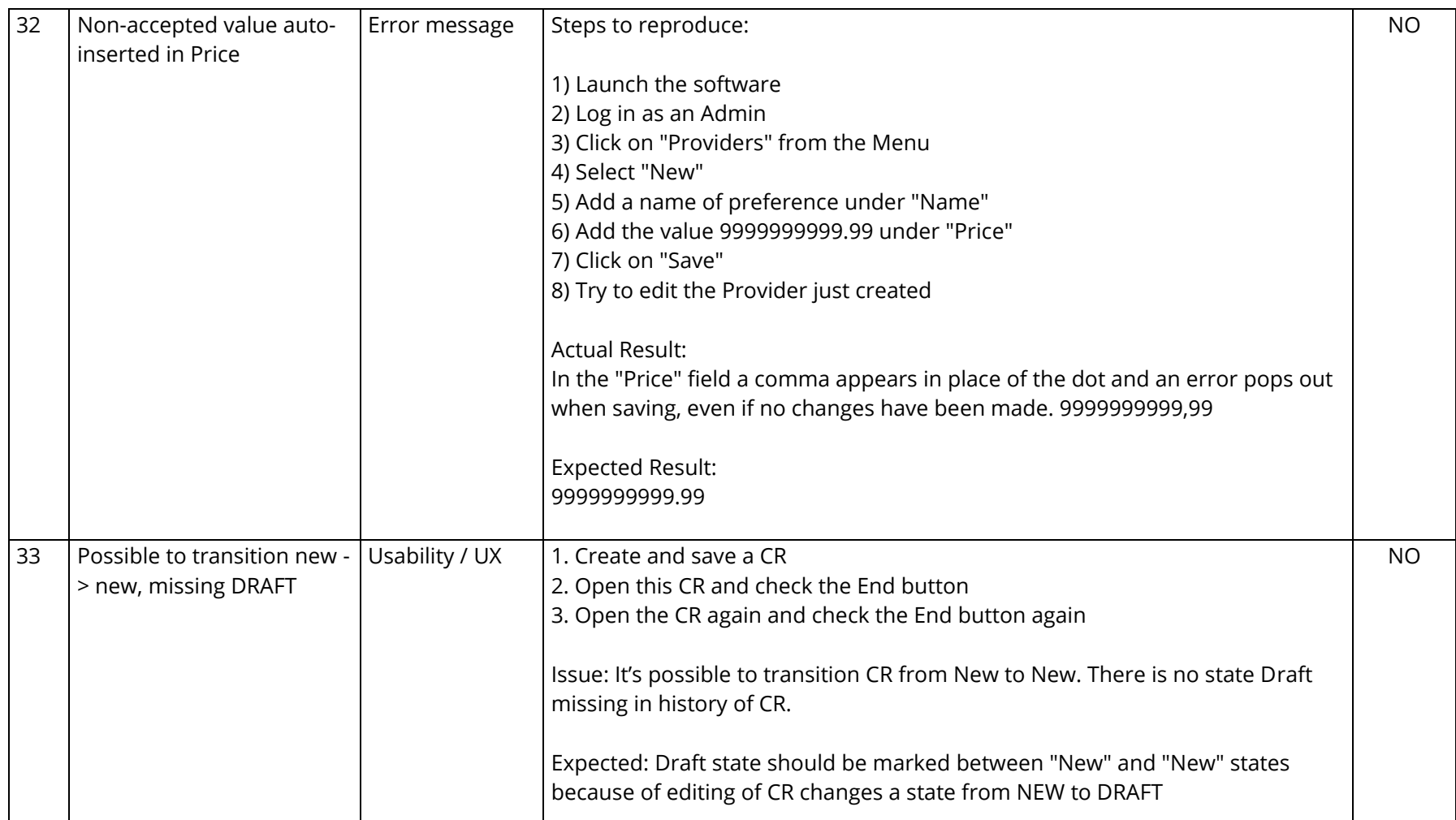

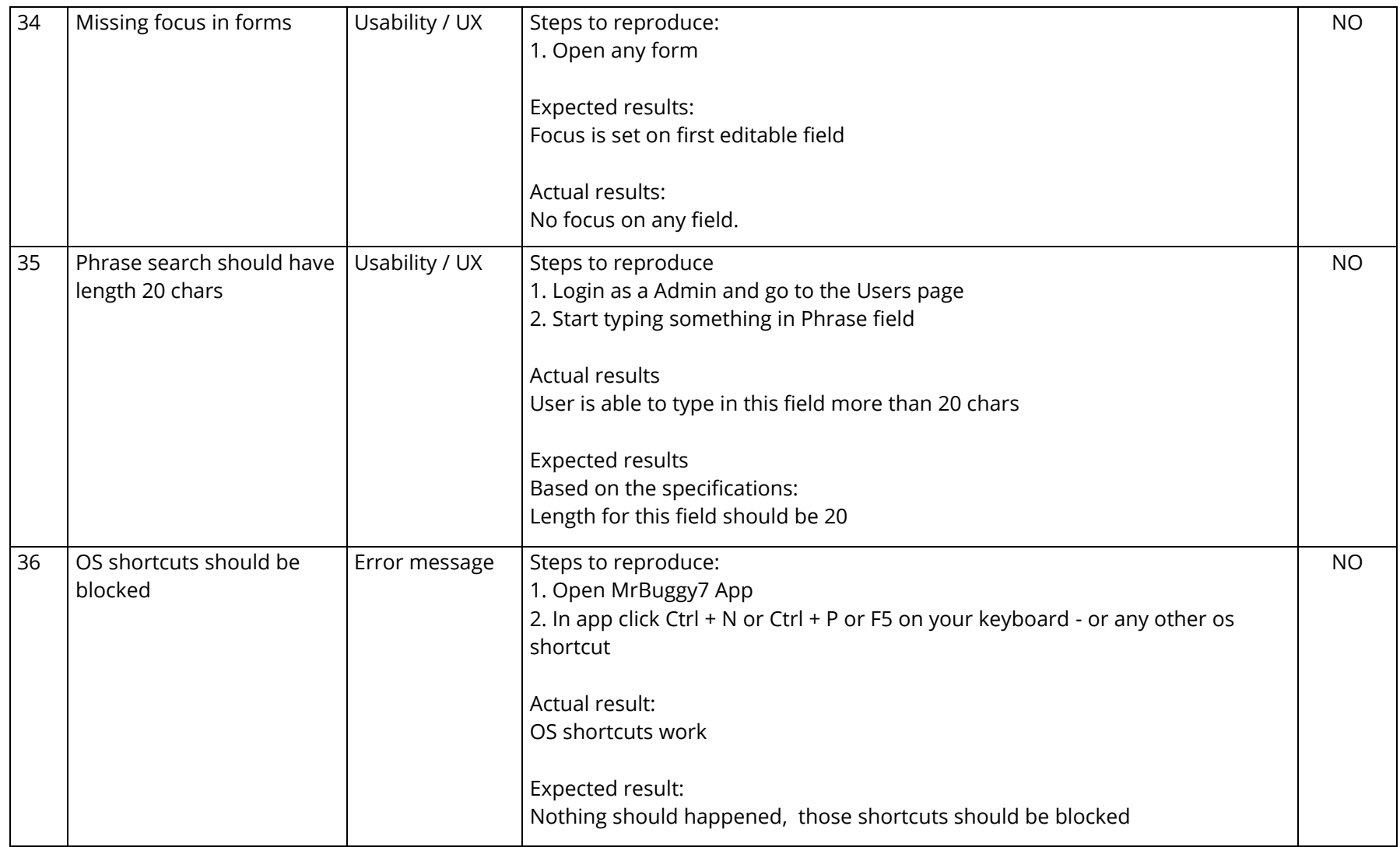

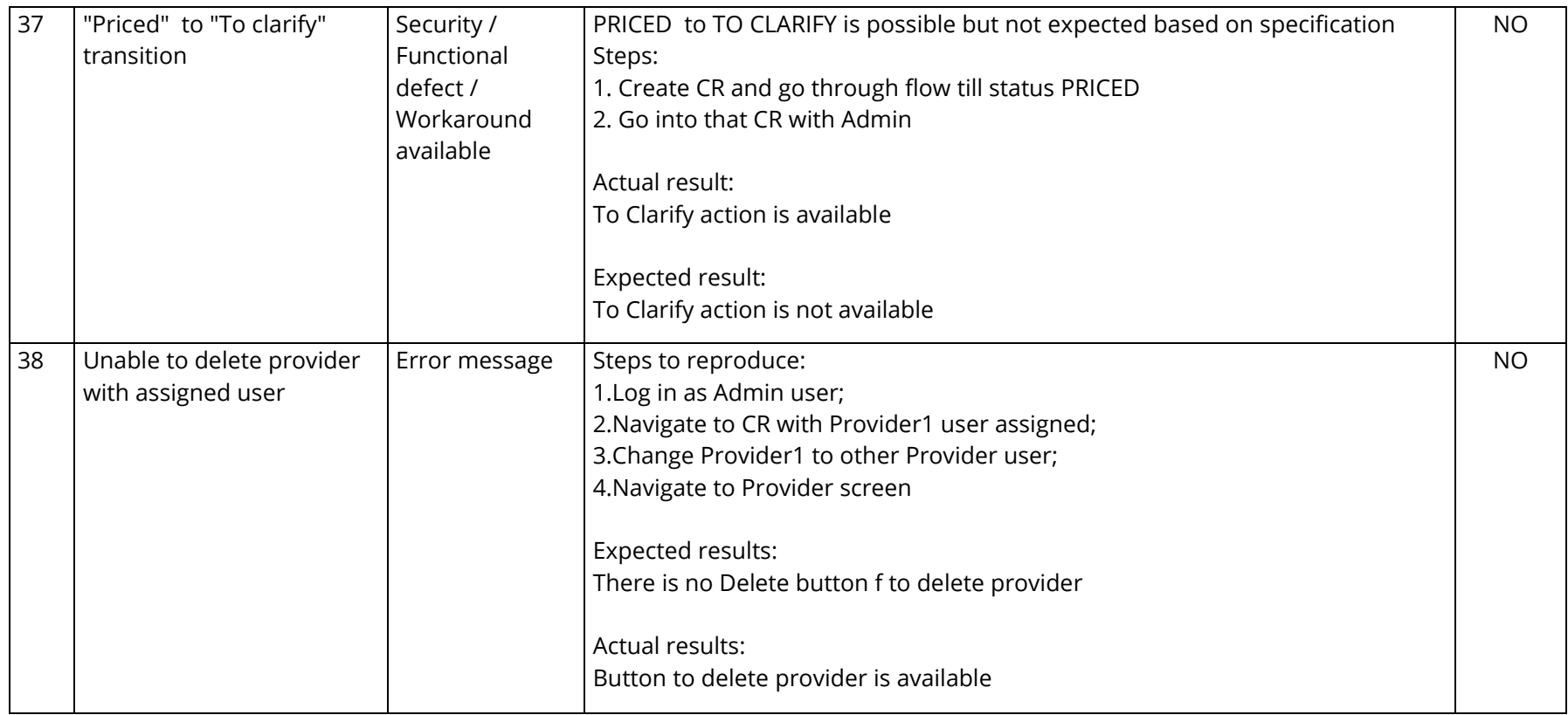

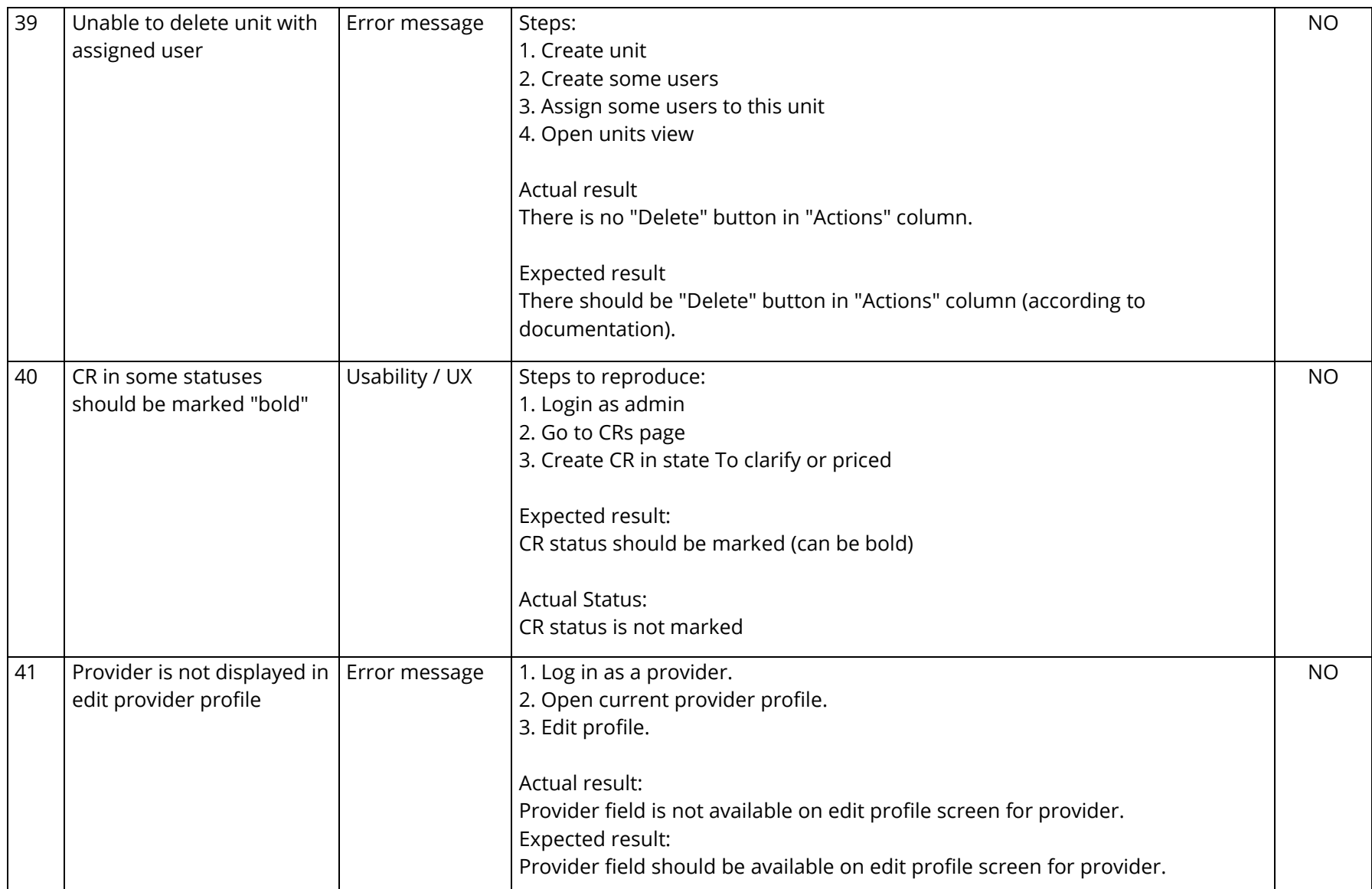

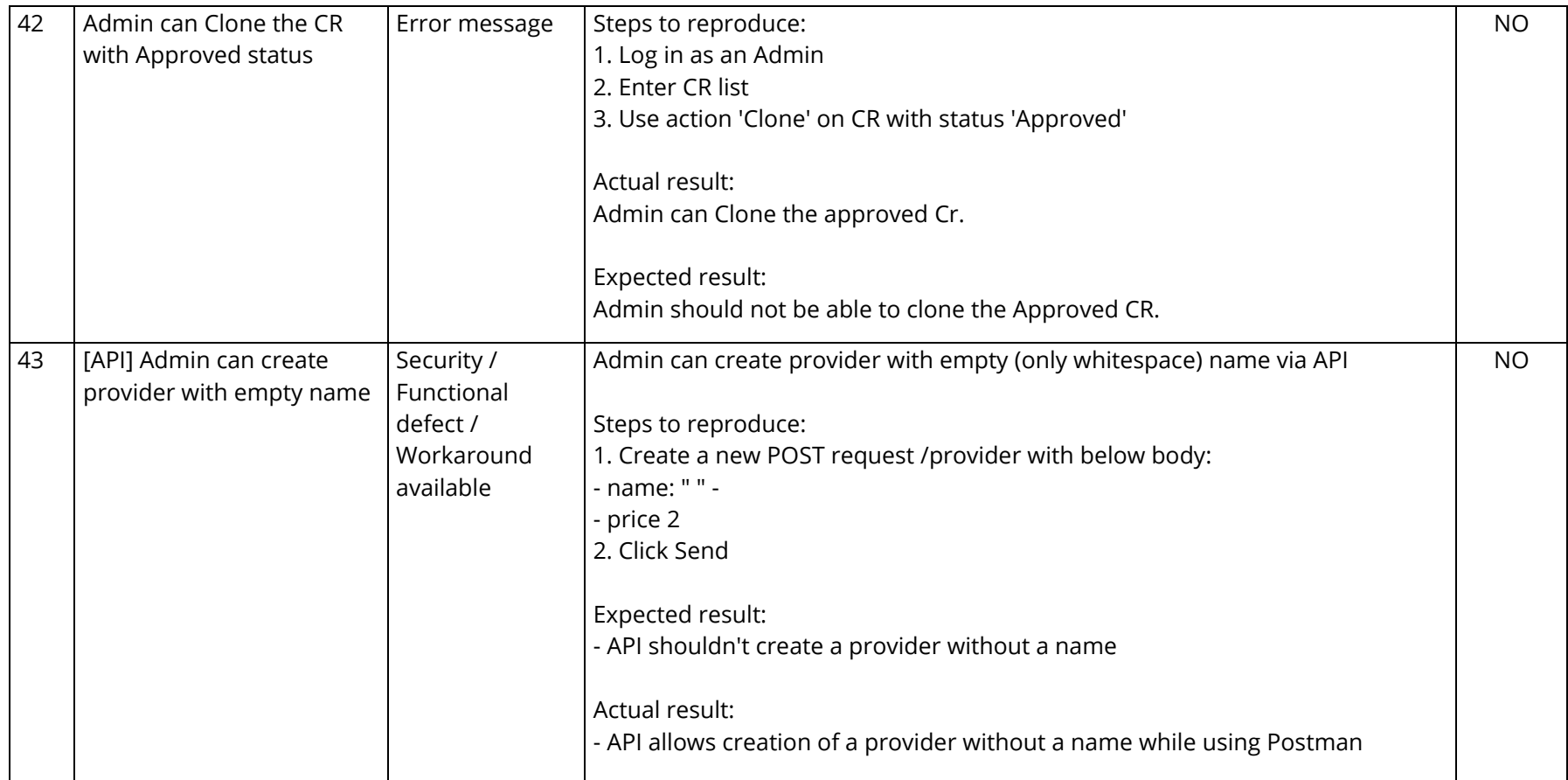

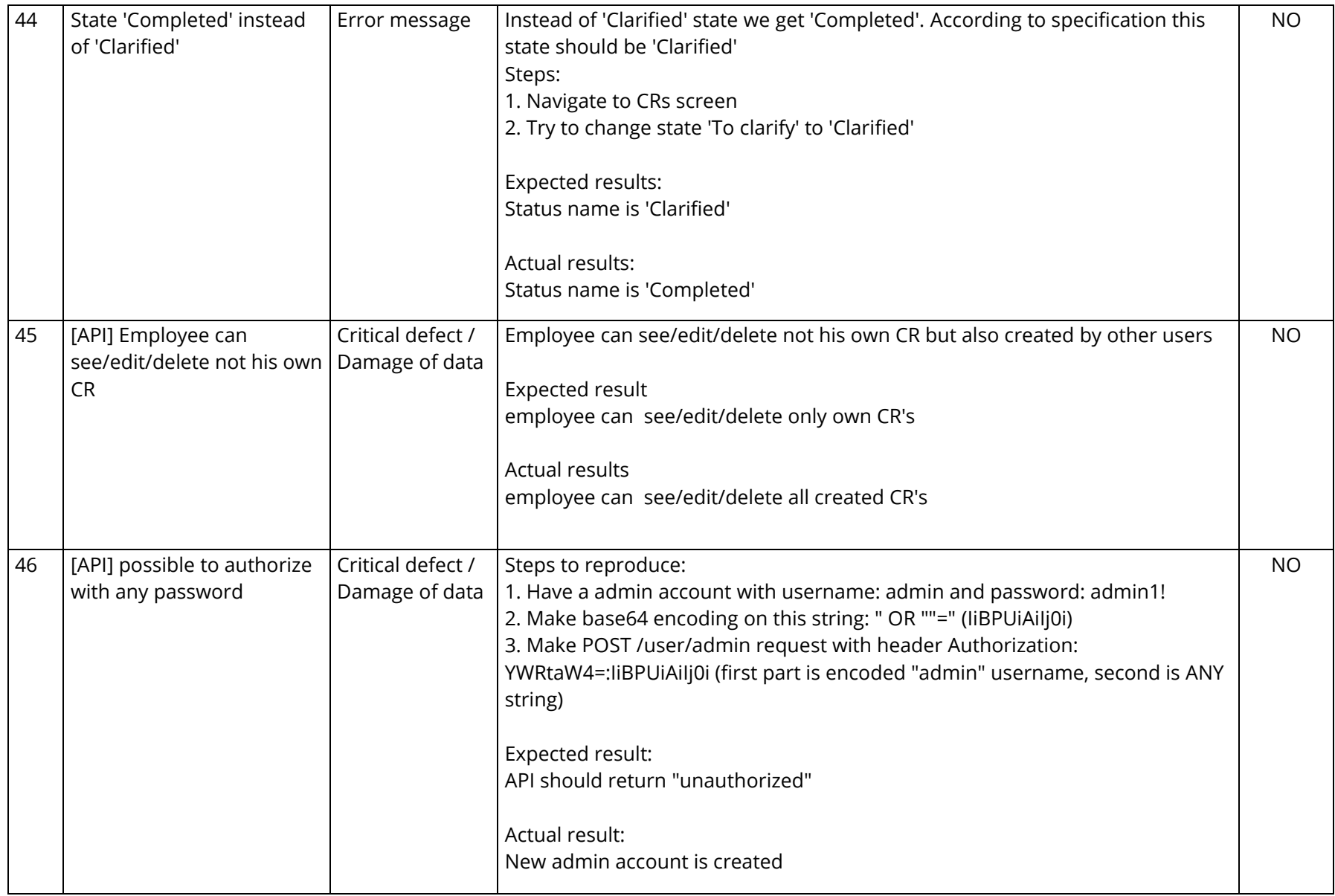

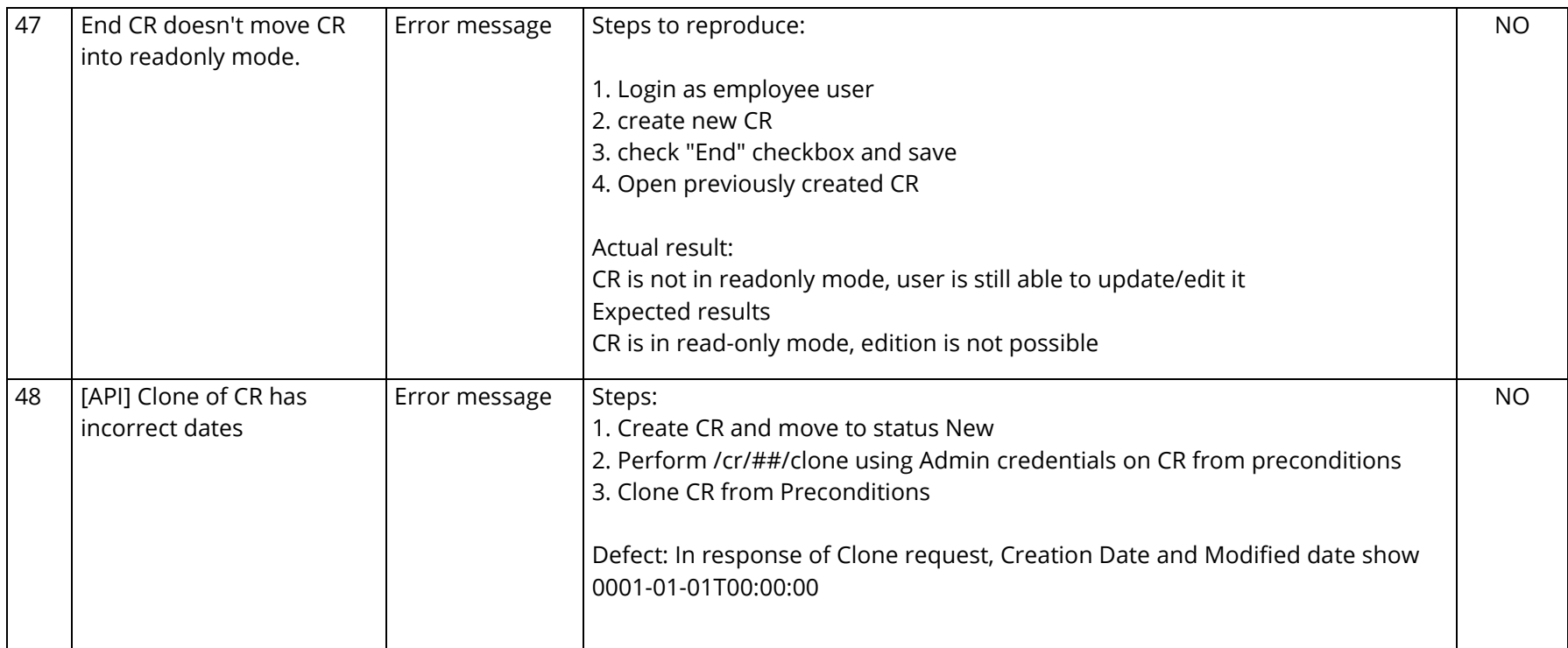

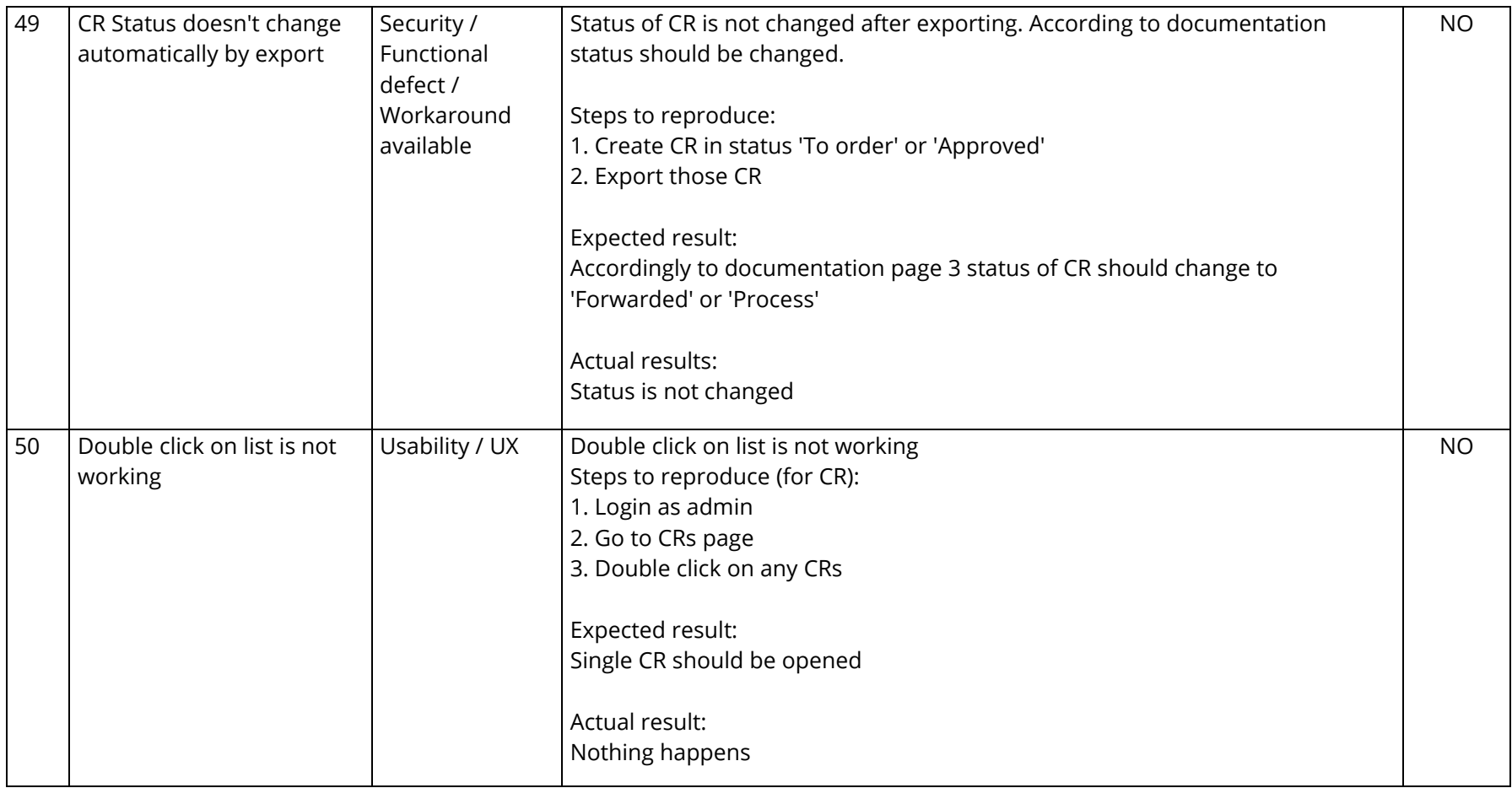

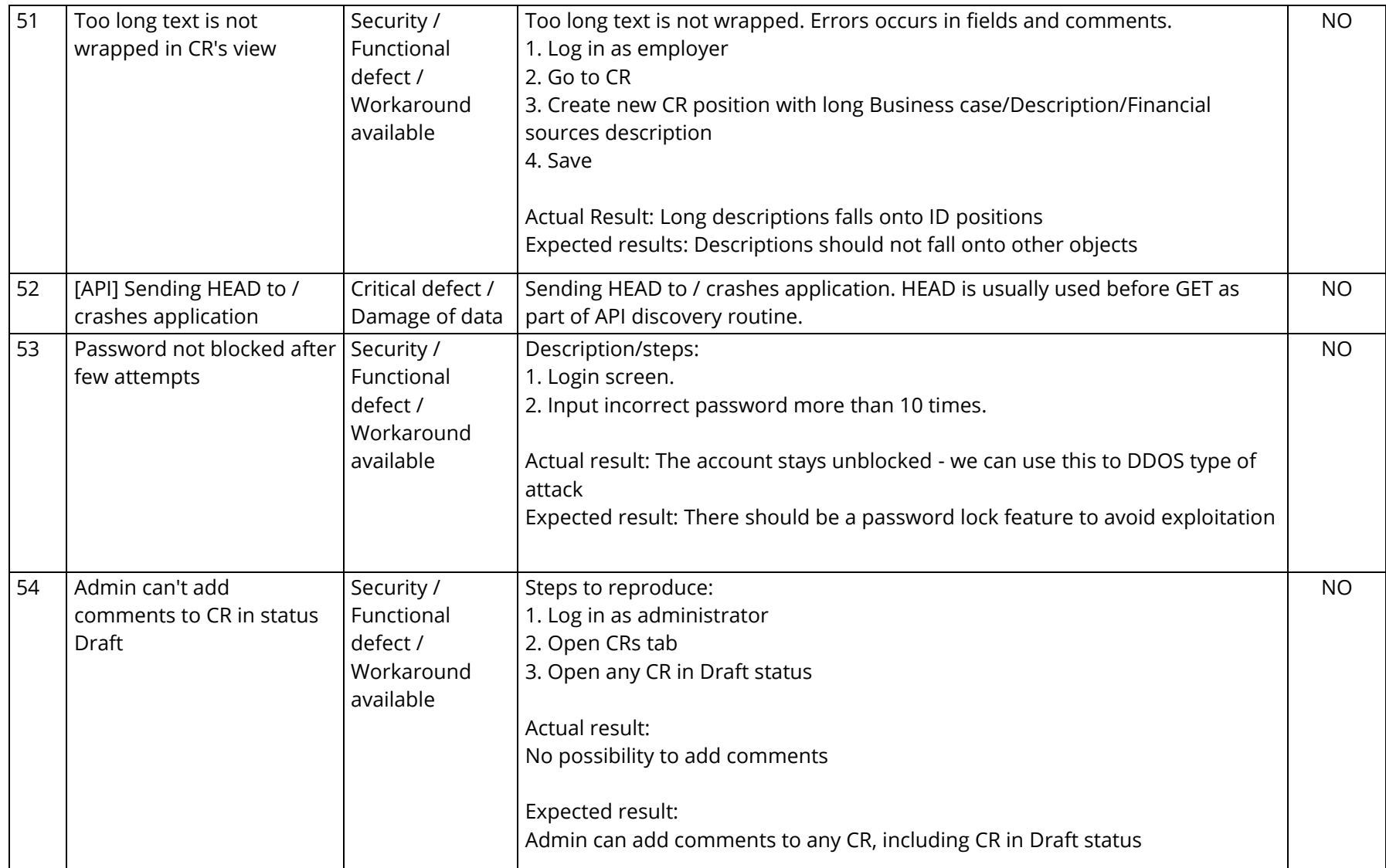

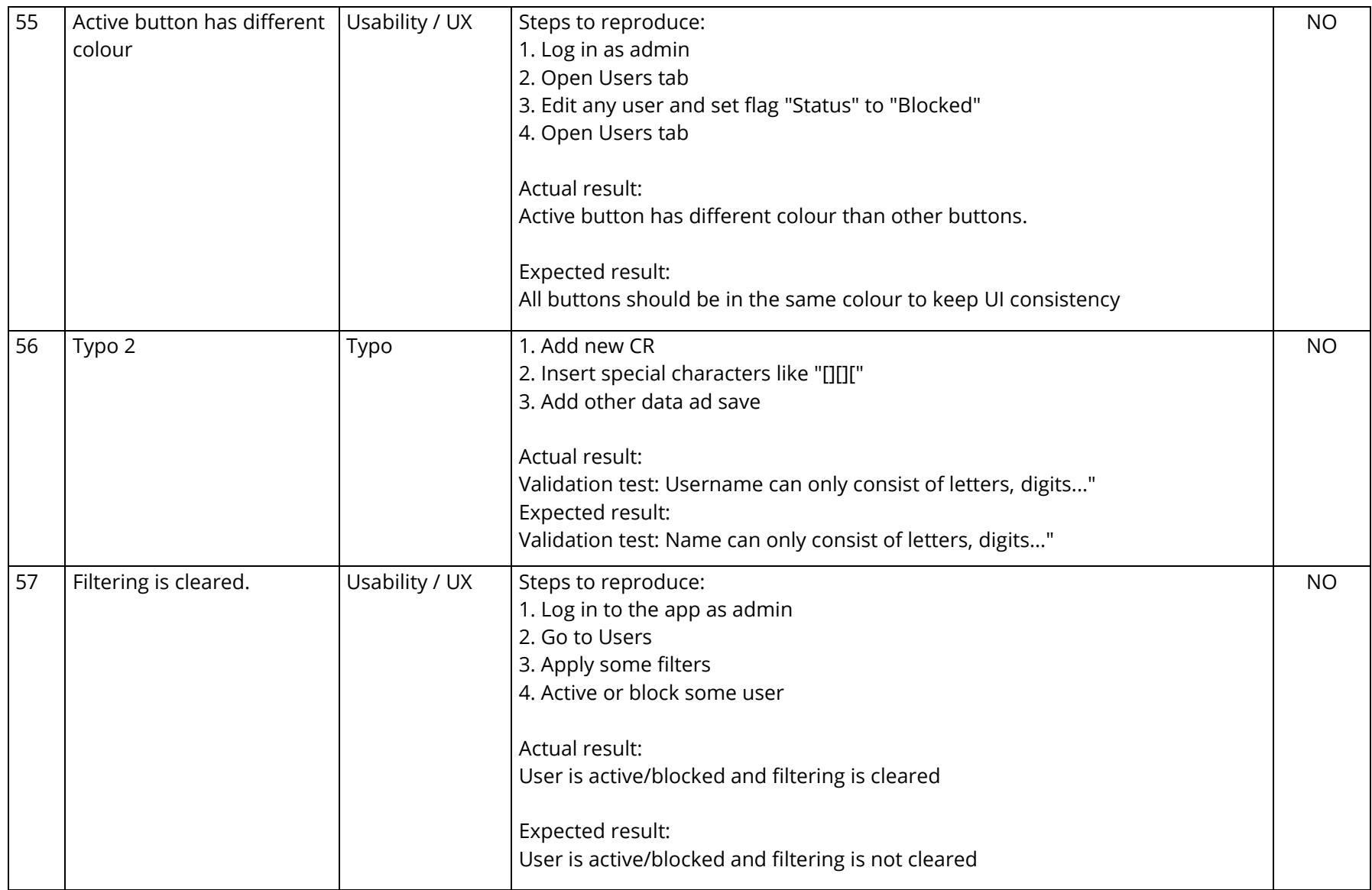

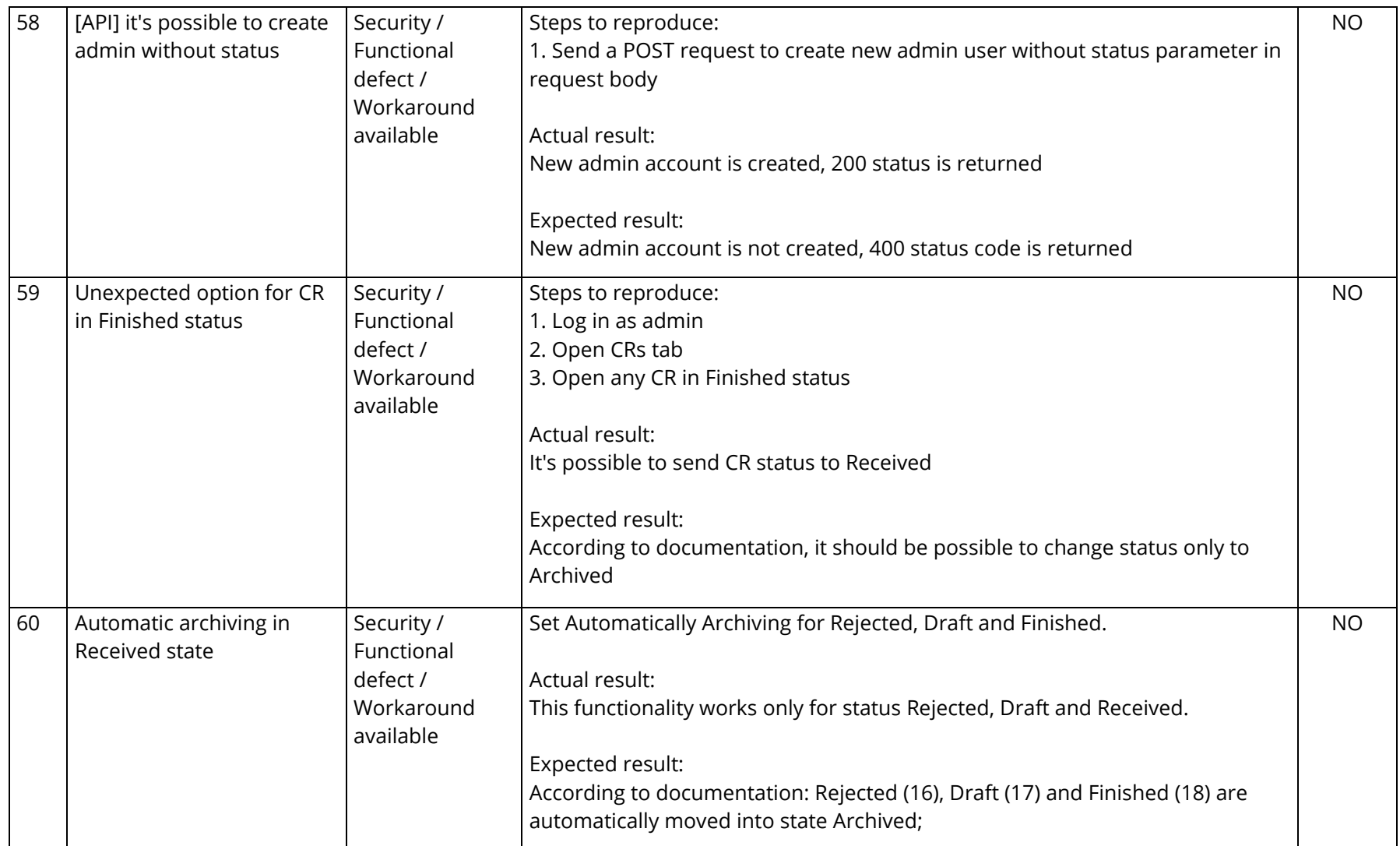

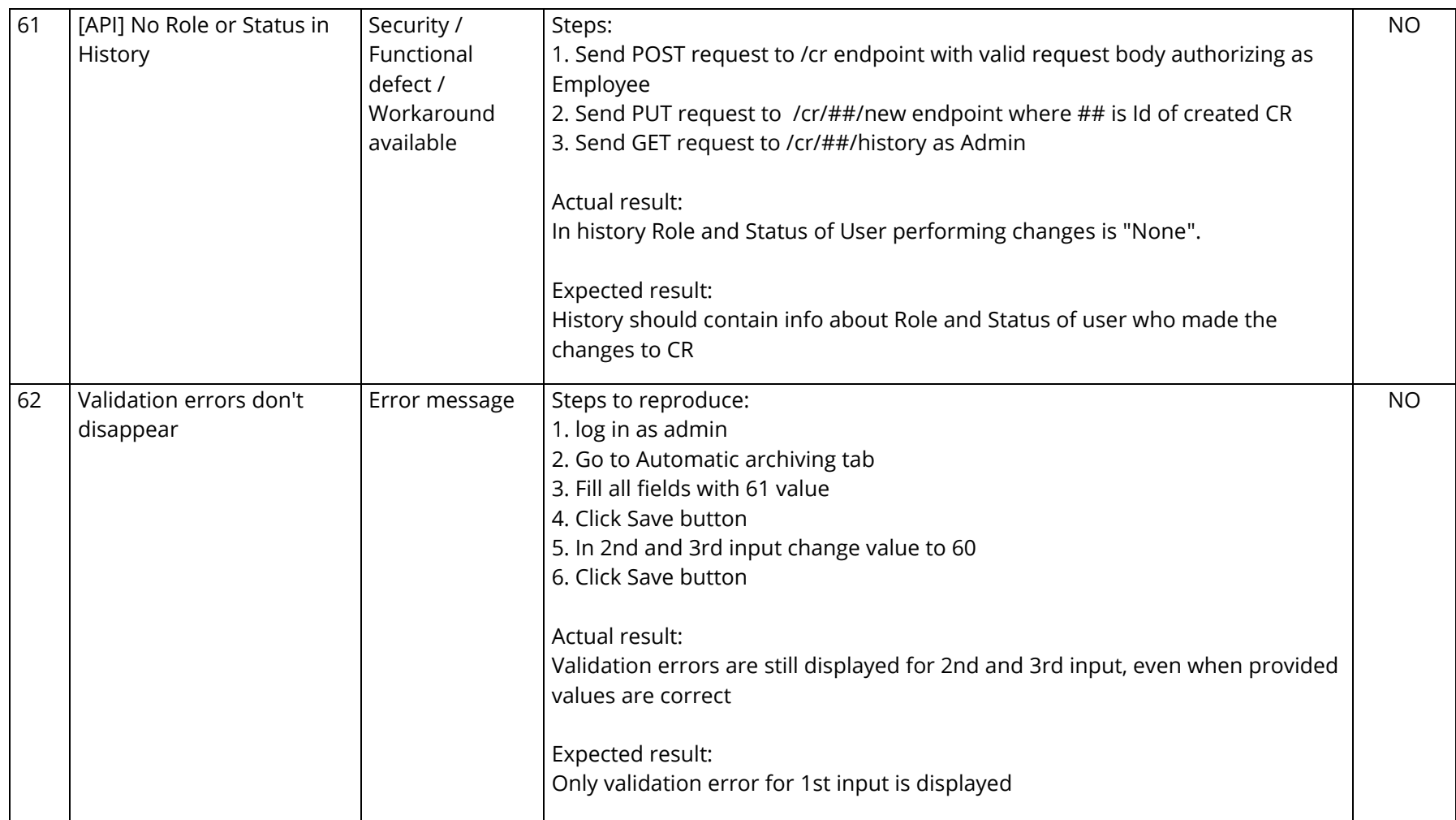

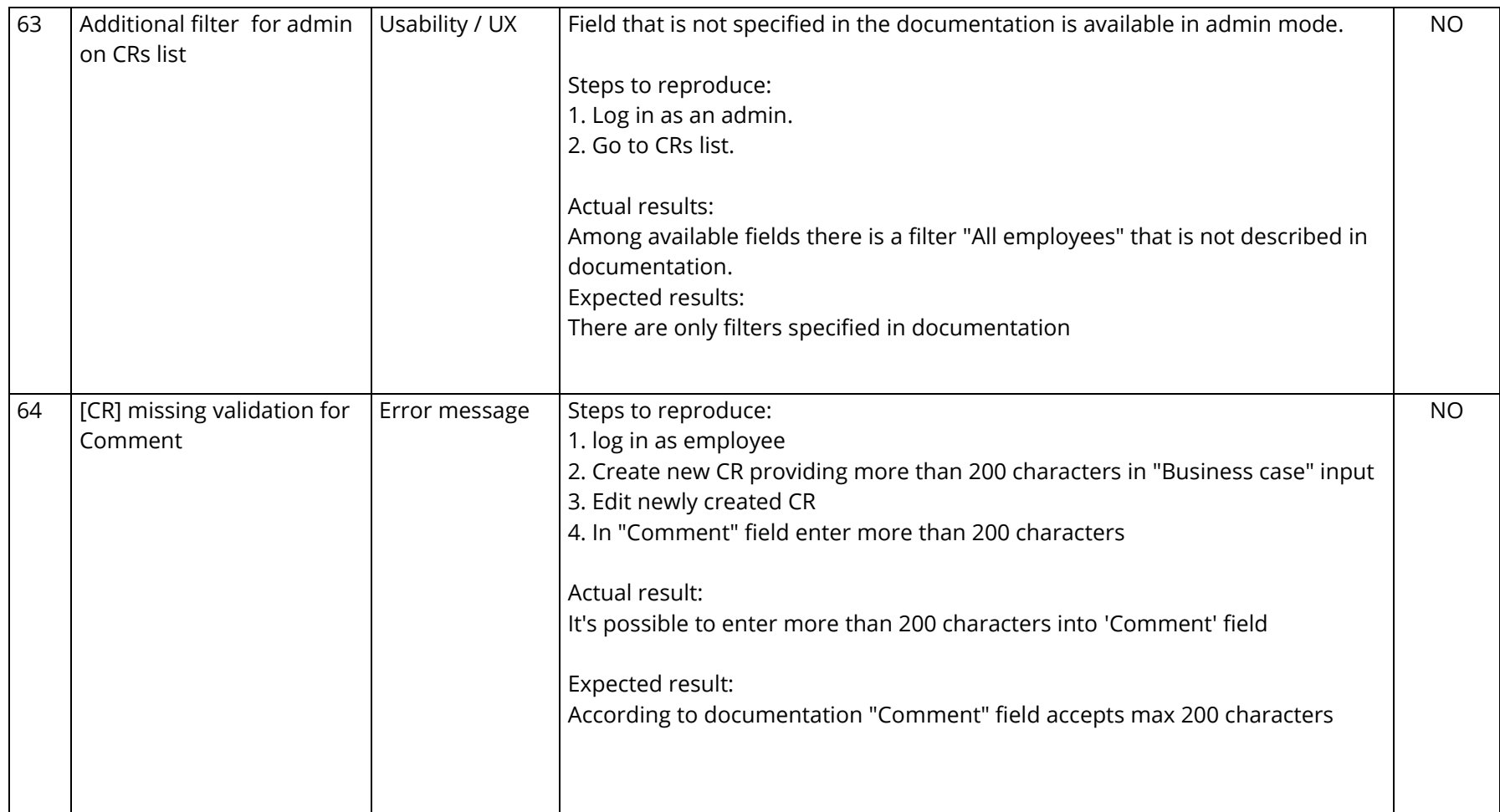

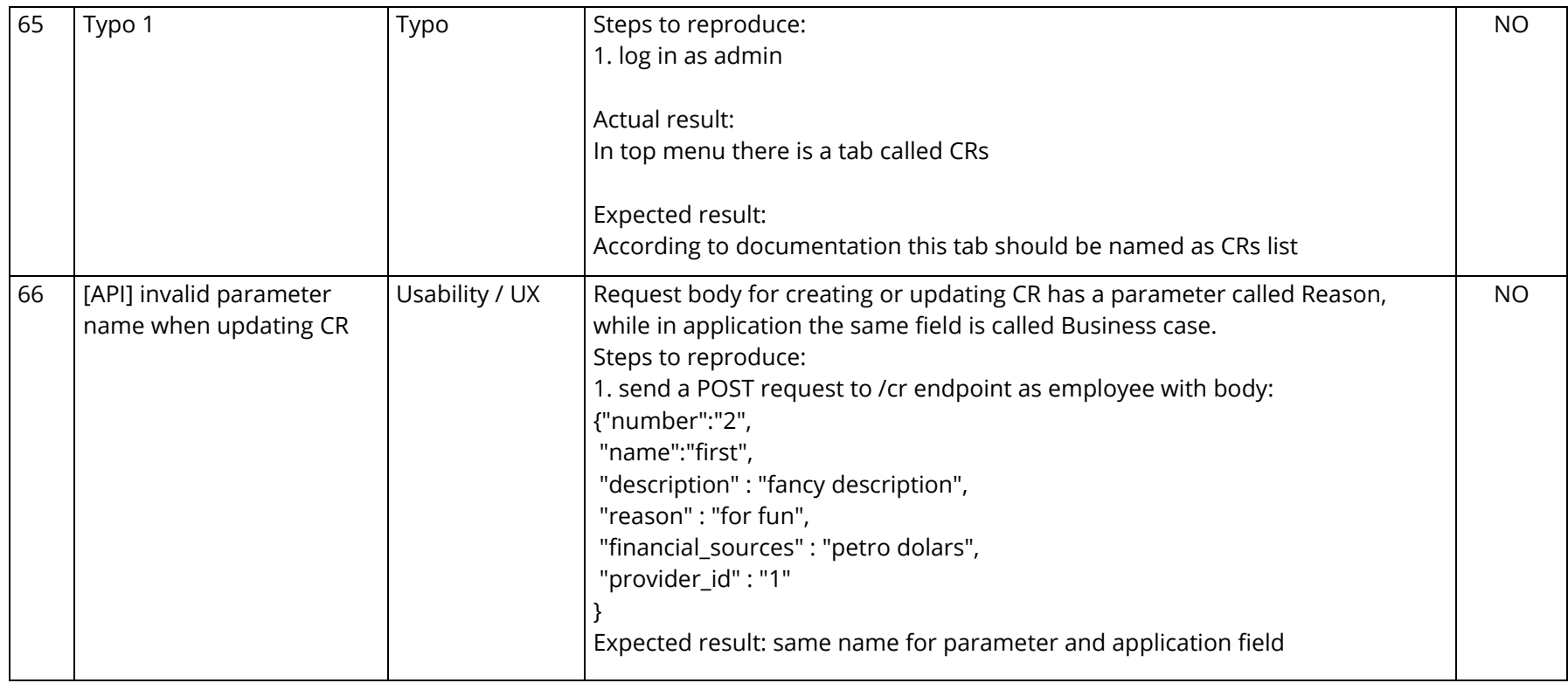

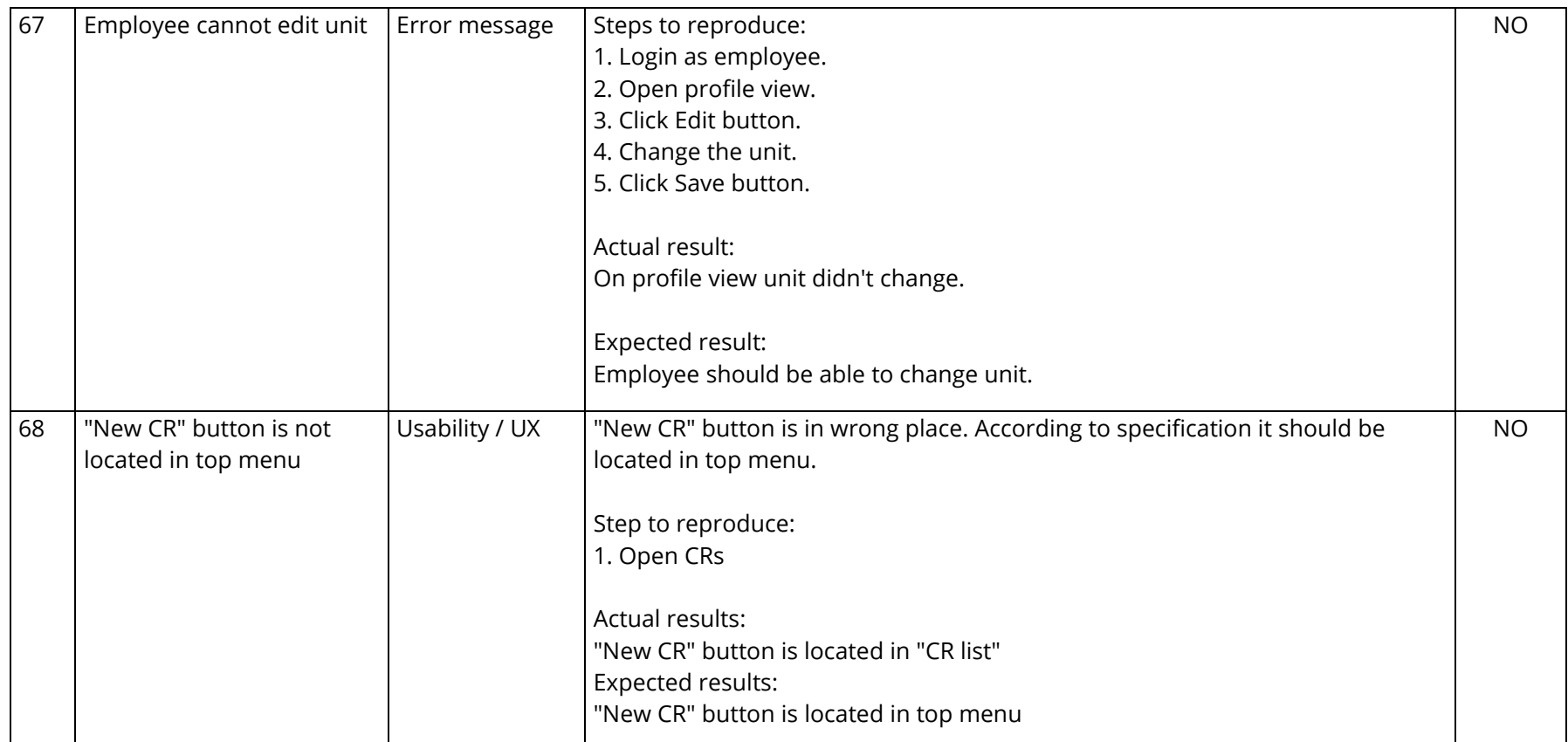

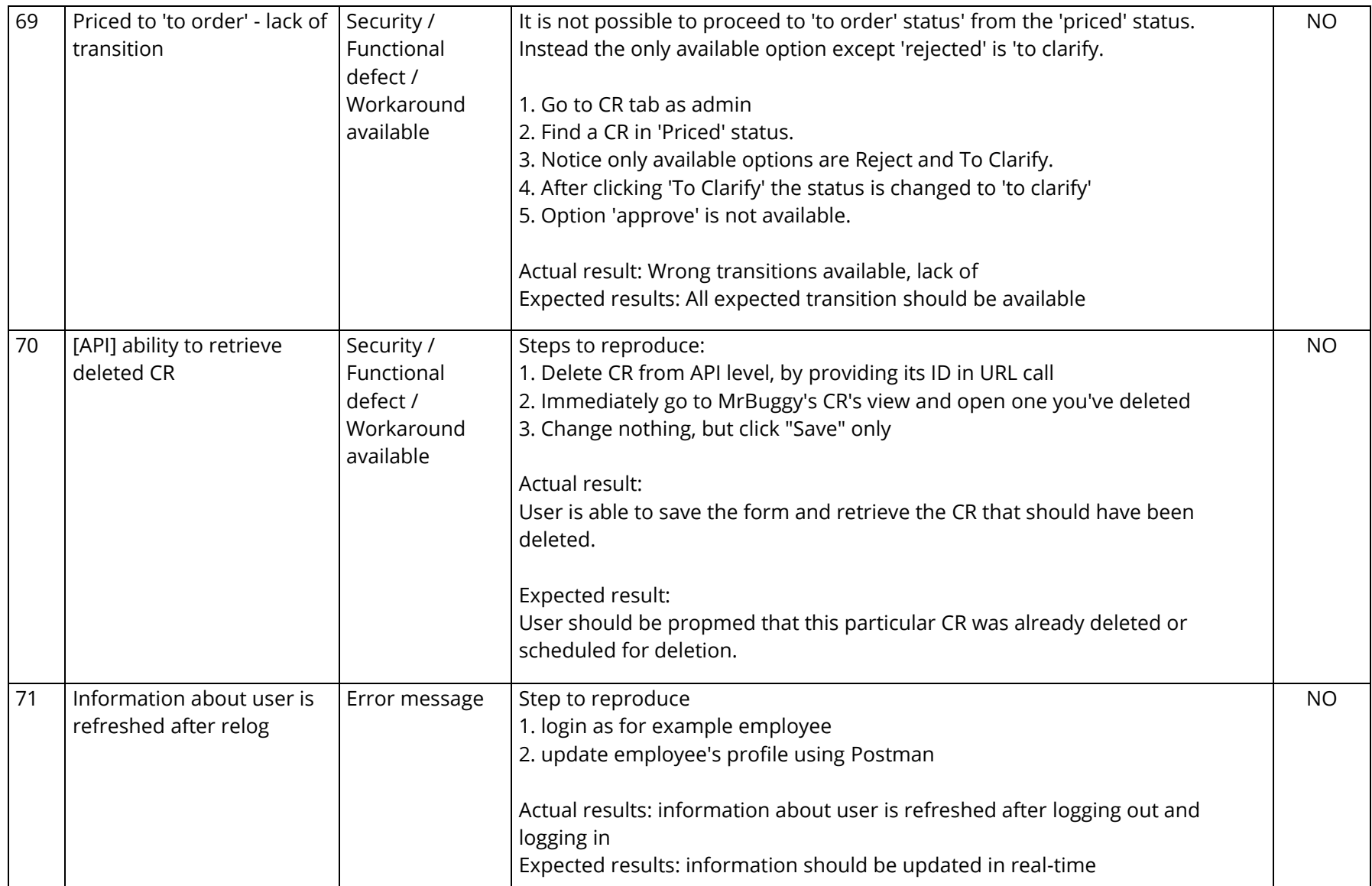

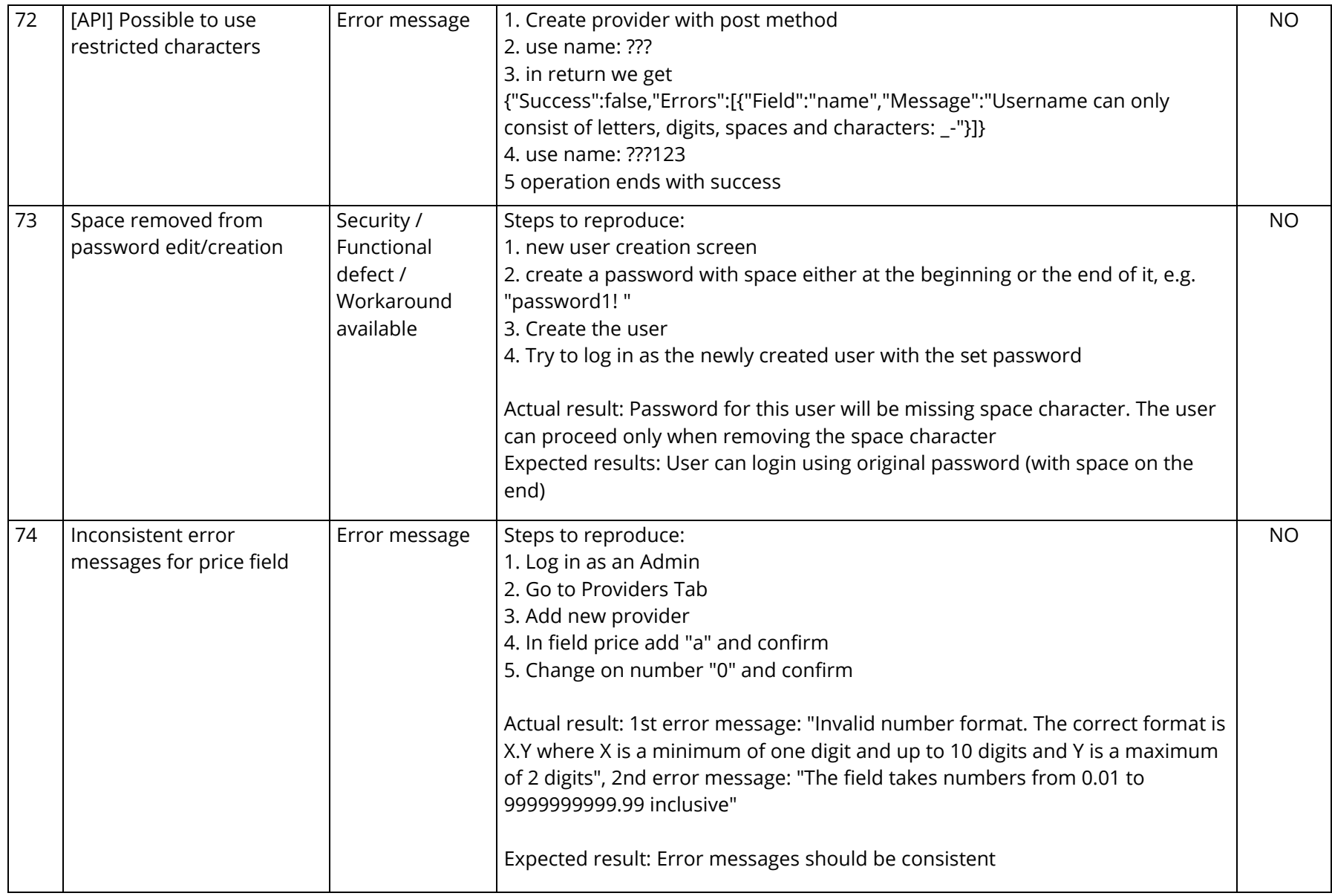

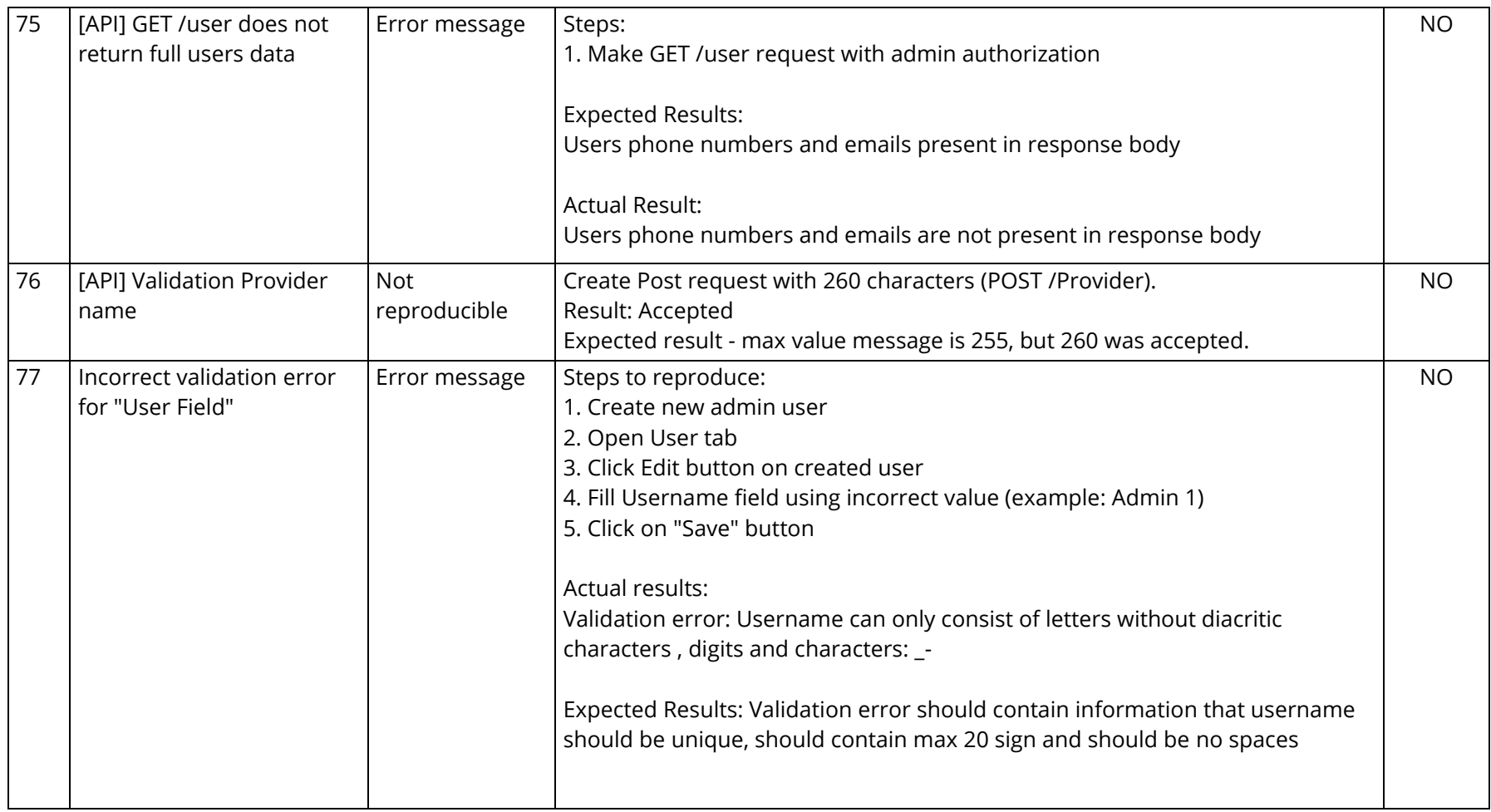

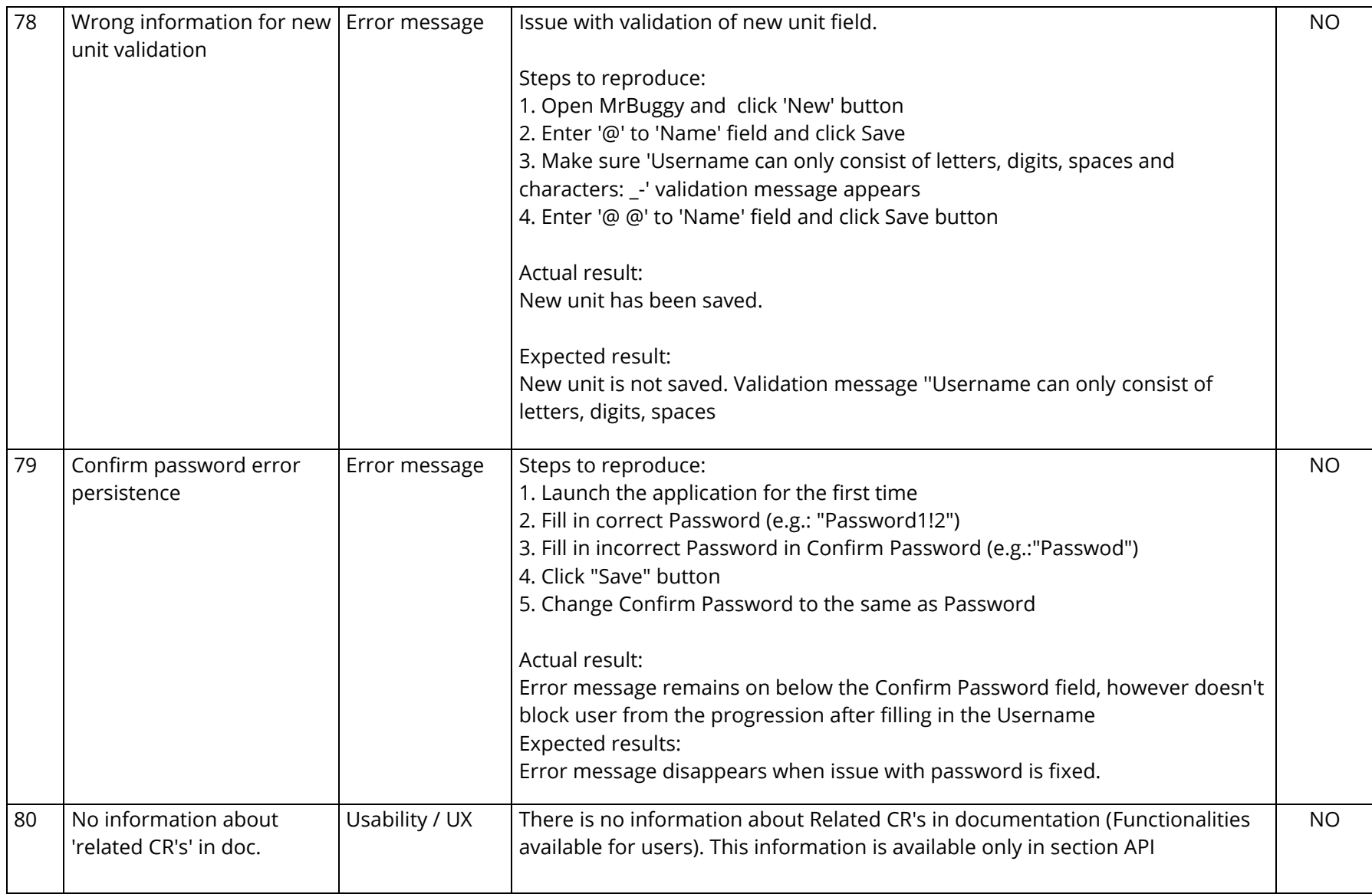

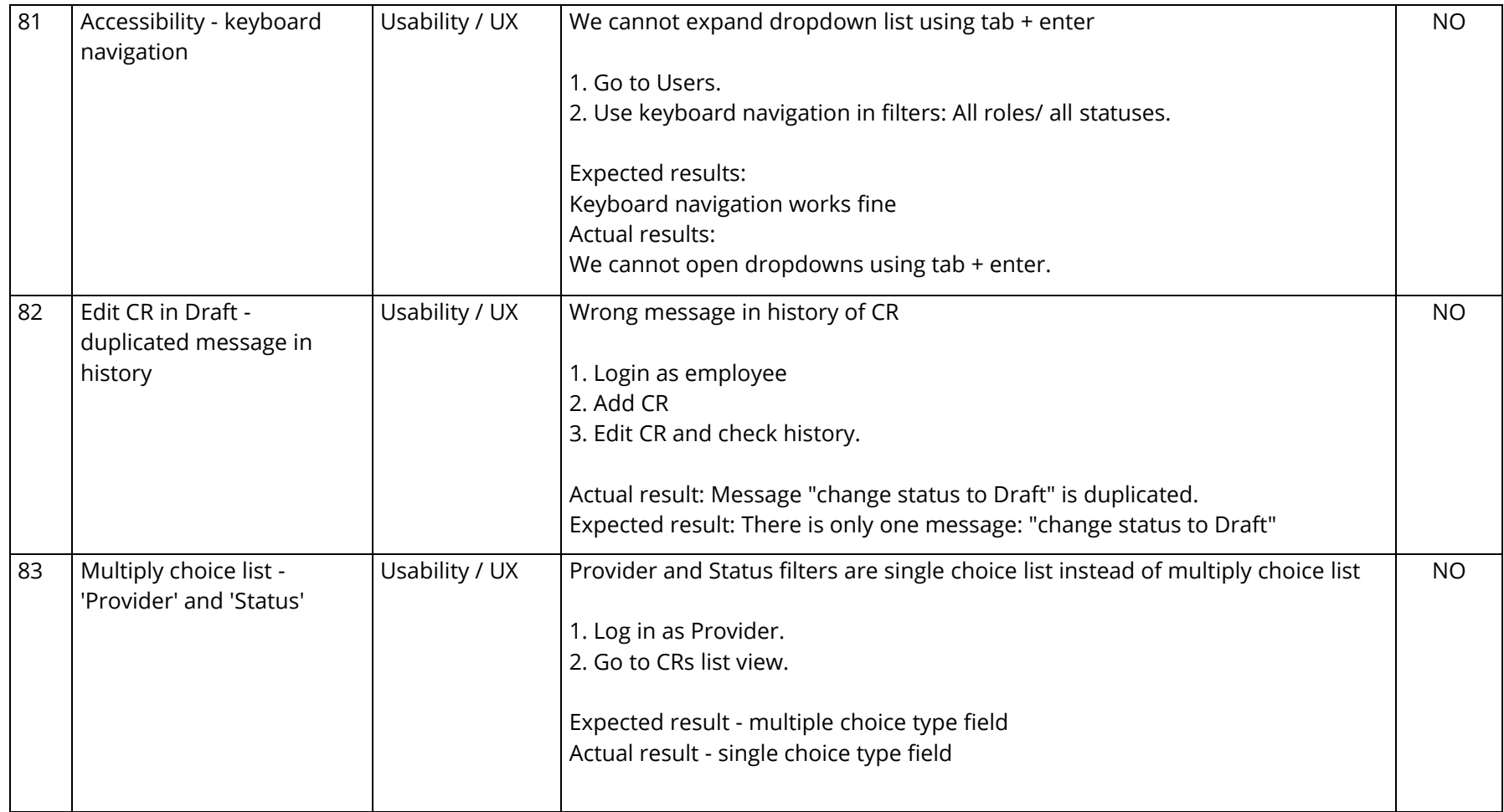

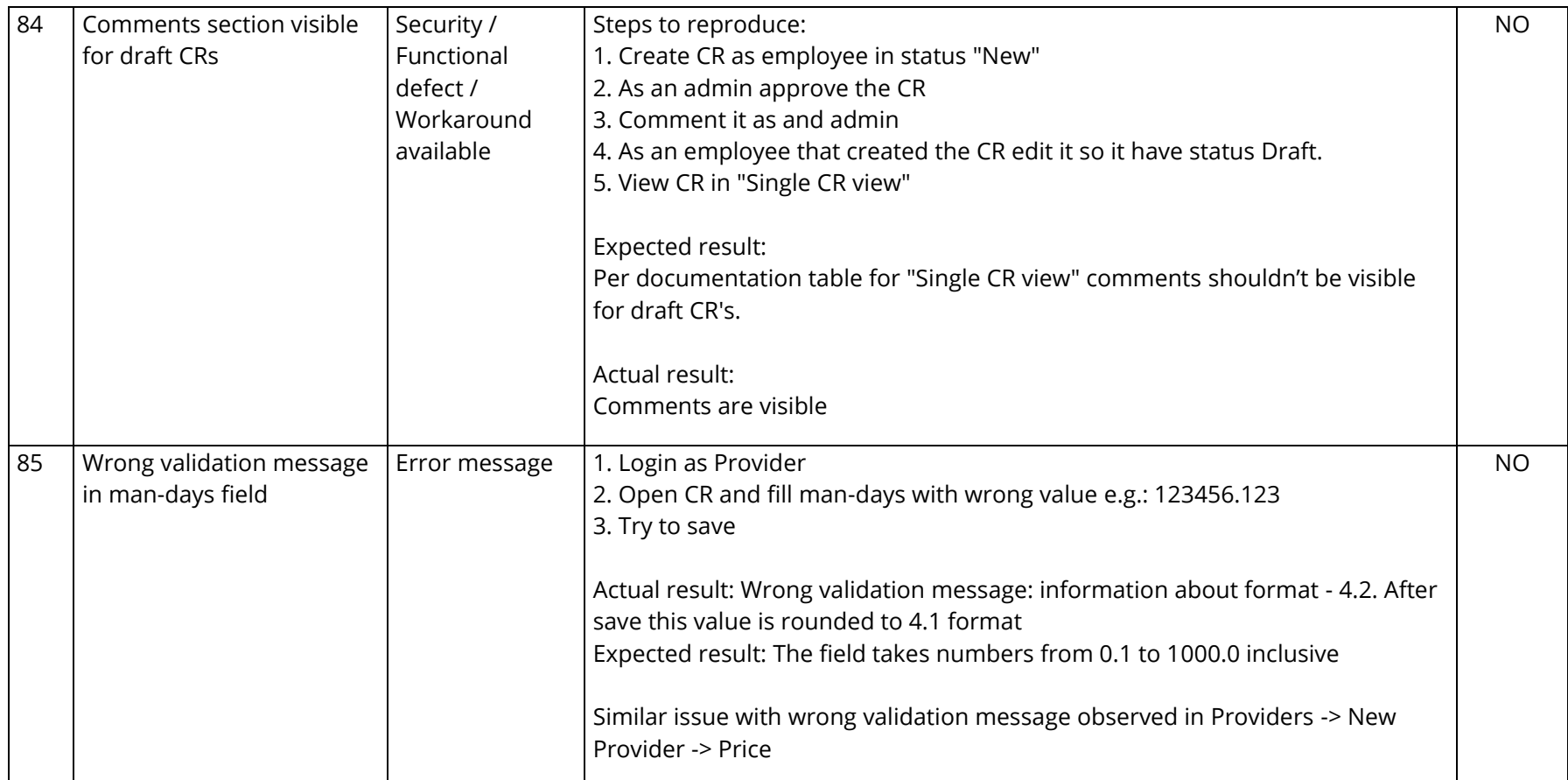

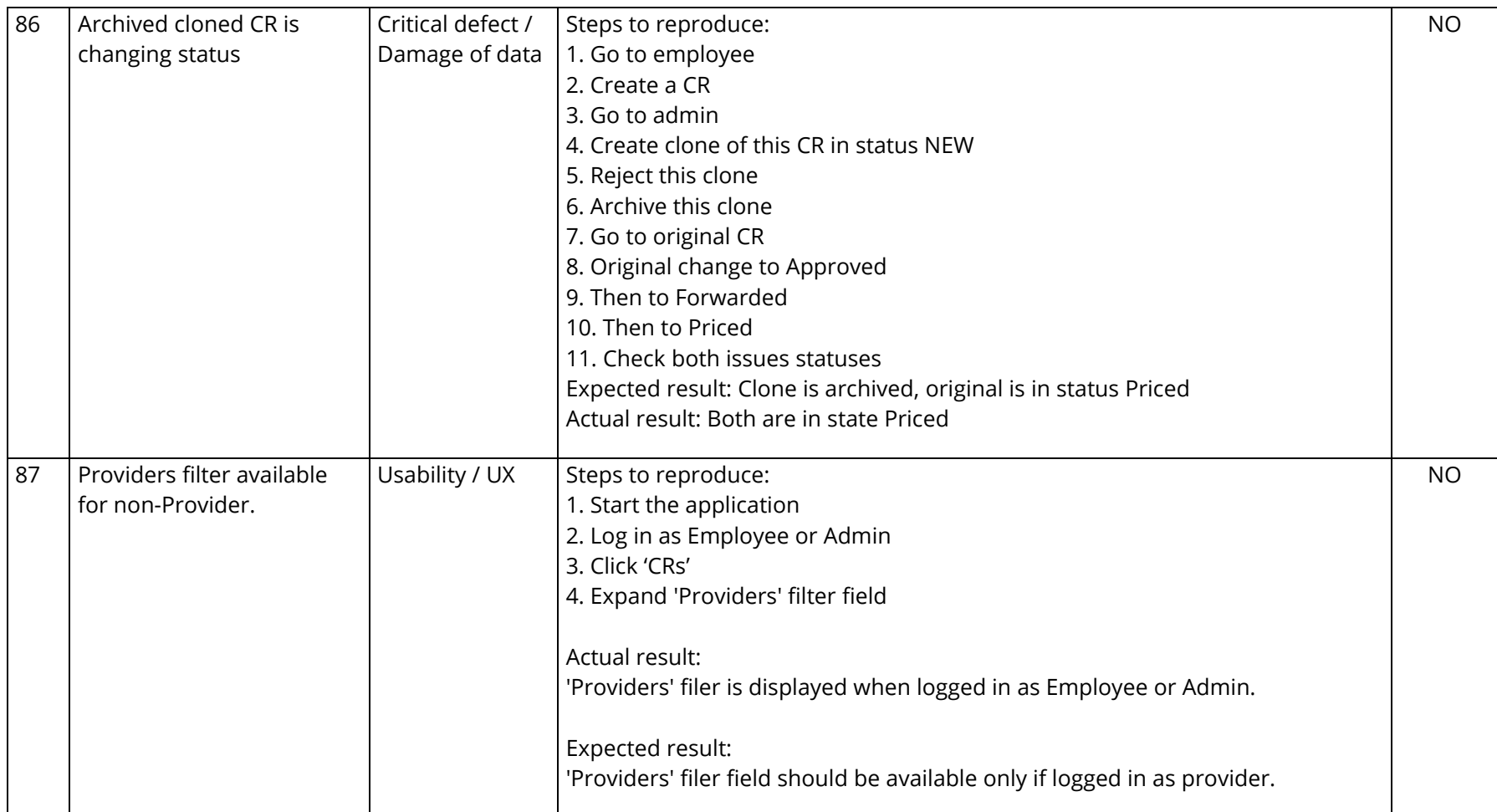

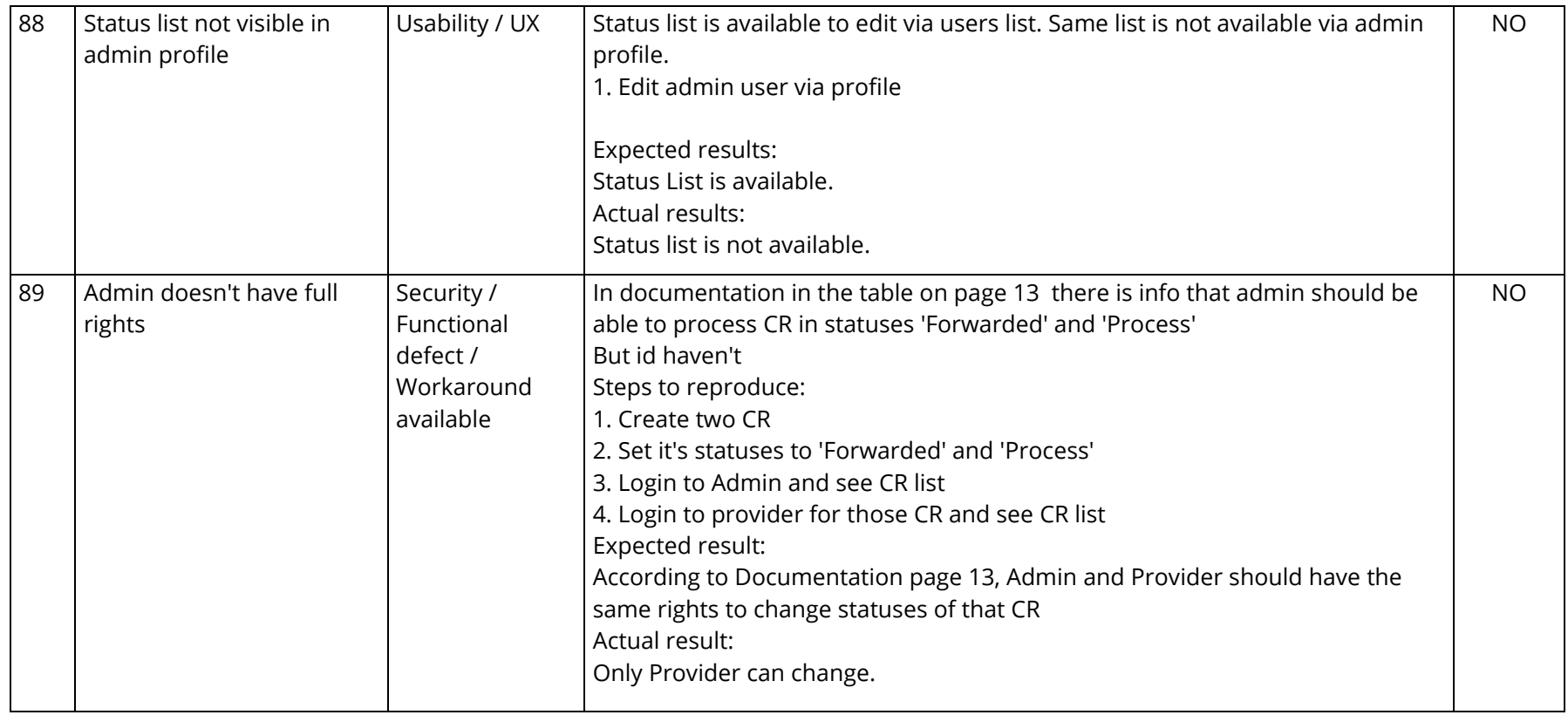

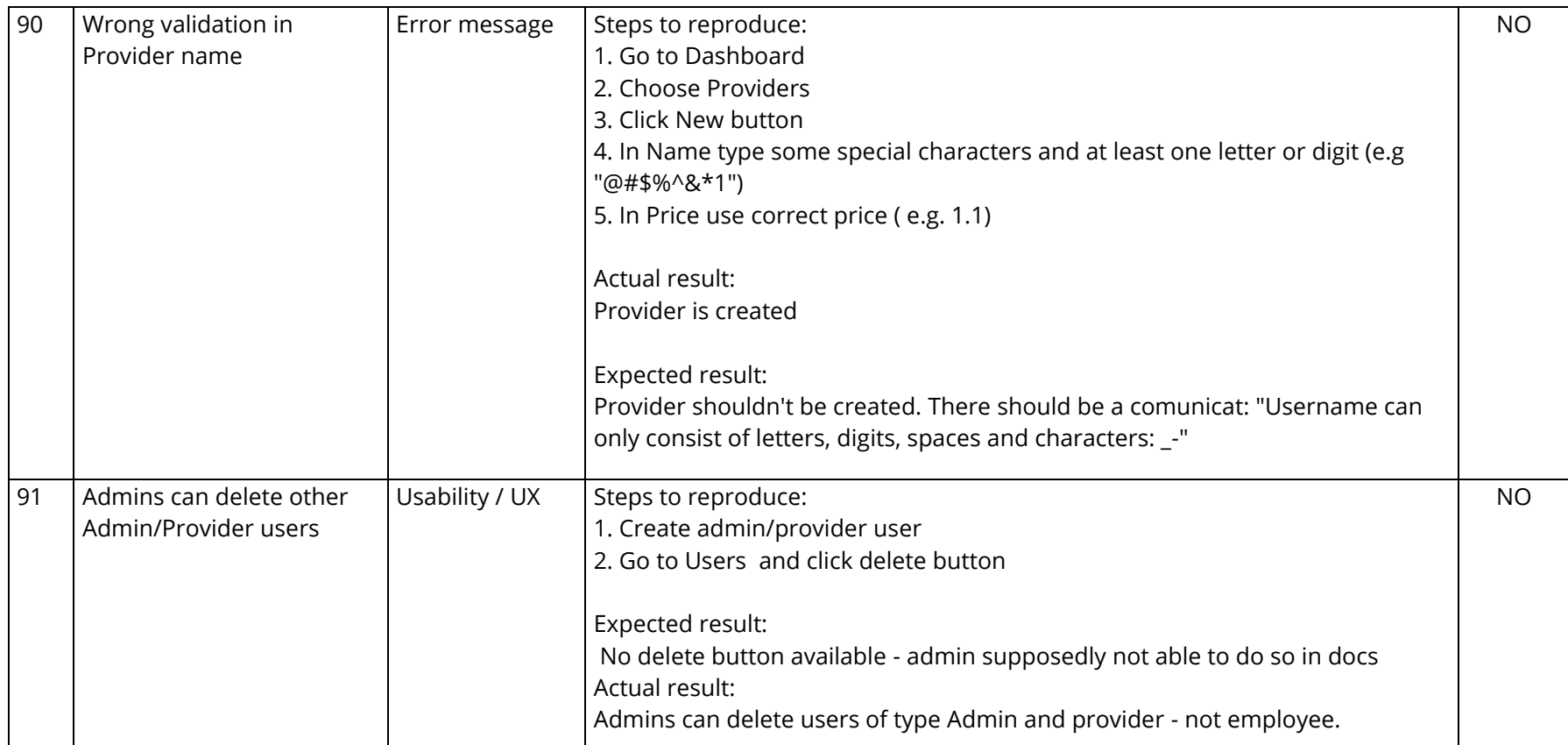